## Biuro Projektów i Obsługi Inwestycji Rafał Jarmoszko

### **16-200 Dąbrowa Białostocka, ul. Leszczynowa 2**

**8 0604-540-439 bpioi@wp.pl** NIP 545-161-26-82, REGON 052137566

## *P R O J E K T W Y K O N A W C Z Y J E K T W Y K O N A W C Z Y Y*

*budowlany sieci kanalizacji sanitarnej sieci kanalizacji sanitarnej ci* 

w miejscowości Rajgród przy ulicy Ostejki, Piaski, Żabia, Plancik, Warszawska usytuowanej na działkach nr Obręb : Rajgród dz. nr 843/5, 878/6, 875/1, 874, 873, 872/2, 868, 457, 500, 501, 644, 672, 671, 655, 637, 638, 633, 615, 612/3, 614, 1076, 1077, 658, 659, 1083, 329, 358, 6 659, 1083, 692, 693, 694, 696, 1087, 1088, 1089, 1090/2, 699/2, 2, 696, 699/2,701/2, 462, 701/2, *702, 240,*

oraz sieci wodociągowej

w miejscowości Rajgród przy ulicy Ostejki, Piaski, Żabia, Plancik, Warszawska usytuowanej na działkach nr Obręb : Dąbrowa Białostocka dz. nr 1000, 882/2, 843/5, 878/6, 875/1, 874, 873, 872/2, 868, 867, 866, 865, 864, 863, 861, 862, 844, 1012, 1008/3, 1008/2, 1009, 1007/2, 1007/3, 1013, 1014, 1015/3, 1015/4, 1015/11, 1015/13, 1018/25, 1018/27, 67, 457, 500, 501, 644, 672, 671, 655, 637, 638, 633, 615, 612/3, 1076, 1083, 329, 358, 692, 693, 694, 696, 1087, 1088, 1089, 1090/2, 699/2, 701/2, 550/2, 200, 201/3, 203/2, 192/2, 220/3, 219, 656, 657, *877, 882/1, 702, 240,*

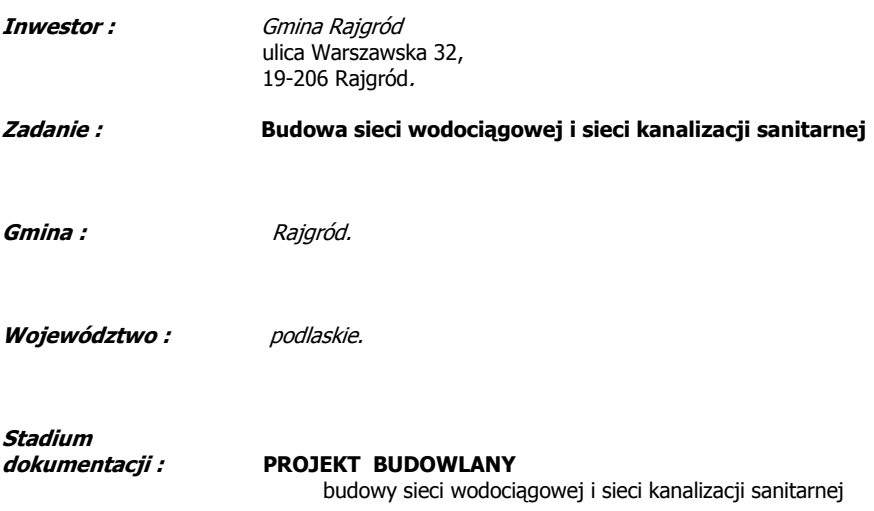

**Opracował :** 

 **Dąbrowa Białostocka, 30.12.2011 r.** 

# **OPIS TECHNICZNY DO PROJEKTU** PROJEKTU WYKONAWCZEGO

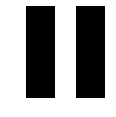

## O P I S T E C H N I C Z N Y

### *do projektu technicznego budowy sieci kanalizacji s do projektu technicznego sanitarnej anitarnej oraz sieci wodociągowej w miejscowości oraz sieci iejscowości Rajgród przy ulicy Ostejki, Piaski, Żabia, Plancik, Warszaw przy ulicy Plancik, Warszawska Warszawska.*

### 1.0. *Podstawa opracowania.* Podstawę opracowania stanowi :

- 1.1. Zlecenie oraz umowa zawarta pomiędzy inwestorem tj. Gminą Rajgród a Biurem Projektów i Obsługi Inwestycji Rafał Jarmoszko.
- 1.2. Mapa sytuacyjno-wysokościowa w skali 1:1000.-
- 1.3. Wniosek o ustalenie lokalizacji inwestycji.
- 1.4. Ustalenie z inwestorem o zakresie opracowania.
- 1.5. Wizja lokalna w terenie.
- 1.6. Dokumentację przedmiotową opracowano na podstawie art.34 ust.6 pkt.1 ustawy z dnia 7 lipca 1994 r.-Prawo Budowlane /Dz.U. Nr. 89 poz.414 z 1996r., Nr.100 poz.465, Nr 106 poz.496 i Nr 146 poz.680 z 1997r., Nr 88 poz.554 i Nr 111 poz.726 oraz z 1998r. Nr 22 poz.118 i Nr 106 poz.668 jak też na podstawie Polskich Norm, Katalogów i Biuletynu Polskiego Komitetu Normalizacyjnego.

1.7. Decyzji o środowiskowych uwarunkowaniach (nr Gk 7624-17/10 z dnia 7.12.2010) i decyzji lokalizacji inwestycji celu publicznego (nr R-RG.6733.4.2011 z dnia 10.05.2011)

### 2.0. *Rozwiązania budowlane i techniczno – instalacyjne.*

### *2.0.0. Wytyczne realizacji inwestycji. realizacji inwestycji.*

### 2.1.0. W zakresie robót przygotowawczych.

Przewidywany w projekcie sposób wykonawstwa służy jako wytyczne prowadzenia budowy oraz przedstawienia wielkości kosztów zbliżonych do rzeczywistych.

Budowę należy rozpocząć od robót przygotowawczych zawartych w ustawie z dnia 7.07.1994 r.- Prawo Budowlane / Dz.U. Nr 89 poz.414 art. 41- które stanowią :

- 2.1.1. Ustanowienie Kierownika Budowy.
- 2.1.2. Wytyczenie trasy kanału i sieci wodociągowej w oparciu o część graficzną przedmiotowej dokumentacji przez uprawnionego geodetę z potwierdzeniem wytyczenia wpisem do Dziennika Budowy.
	- 5.1.3. Wprowadzenie rzędnych terenu w miejscu lokalizacji studzienek kanalizacyjnych.
	- 5.1.4. Zlokalizowanie miejsc istniejącego uzbrojenia terenu.
- 2.1.3. Oznakowanie ulic znakami drogowymi informującymi o robotach i warunkach korzystania z jezdni.
	- 5.1.6. Ustawienie tablic informacyjnych o budowie.
	- 5.1.7. Ustawienie barier ochronnych dla zabezpieczenia wypadków widocznych w dzień i w nocy.
- 2.1.4. Przygotowania do ustawienia mostków komunikacyjnych nad wykopami w celu przejść pieszym, a niekiedy także pojazdom o określonym ciężarze całkowitym.
- 3.1.5. Opracowanie projektu ruchu drogowego i uzyskania zgody na prowadzenie robót z Gminą Rajgród, Powiatowego Zarządu Dróg w Grajewie i Generalnej Dyrekcji Dróg Krajowych i Autostrad w Białymstoku.
- 2.1.6.Przygotowanie zaplecza budowy.

### OPIS KANALIZACJI SANITARNEJ

### 1.1.0. W zakresie robót ziemnych.

1.1.1. Roboty ziemne związane z budową kanału sanitarnego przewidziano sposobem mechanicznym i ręcznym tj. kopanie na odkład oraz zasypywanie z zagęszczaniem wykonanych wykopów warstwami grubości 20cm.

### 1.2.32. W zakresie robót montażowych.

 Projektuje się kanał sanitarny grawitacyjny z rur PVC ∅ 200mm, z rur PVC ∅ 160mm, z rur PE ∅ 90mm, z rur PE ∅ 63mm. Studnie rewizyjne z PVC-PP 1000mm, studnie kontrolne z PVC 425mm, przepompownie ścieków.

#### 2.0.0. Opis projektowanego kanału.

2.1.0. W przedmiotowym opracowaniu przyjęto budowę kanału sanitarnego grawitacyjnego z rur PVC o średnicy ∅ 200-160mm z przeznaczeniem do ścieków socjalno – bytowych oraz kanalizację z rur ciśnieniowych PE o średnicy ∅ 90-63mm.

Rury te winne posiadać aprobatę technologiczną i odpowiadać ZN-82/MPCH/TF-14 i będą ułożone na podsypce z gruboziarnistego żwiru grubości 20cm.

Łączenie rur PVC winno odbywać się na uszczelki gumowe.

2.2.0. Przedmiotowy kanał winien być wykonany zgodnie z PN-53/B-06584 jak też o warunki techniczne wykonania i odbioru robót budowlano-montażowych część II - Instalacje sanitarne i przemysłowe - Ministerstwa Budownictwa i Przemysłu Materiałów Budowlanych z 1977 r. oraz Polskich Norm Branżowych i z chwilą jego ułożenia przed zasypaniem poddany oględzinom na szczelność w świetle PN -73/B-10735. Po uzyskaniu pozytywnych wyników odbioru włączyć go do projektowanej kanalizacji sanitarnej wg części graficznej przedmiotowej dokumentacji.

### 3.0.0. Technologia budowy sieci kanalizacyjnej.

Konstrukcje wykopu w tym jego szerokość wynika z części graficznej niniejszego opracowania z uwzględnieniem PN-62/B-8836.

Głębokość wykopu przyjęto w oparciu o przekrój pionowy opracowanej dokumentacji technicznej i uwzględnionym w przedmiarze robót stanowiącego integralną część dokumentacji.

W opracowaniu przyjęto wykonanie wykopu sposobem ręcznym i mechanicznym z jego umocnieniem balami drewnianymi jako gruntów normalnej wilgotności oraz metodą przewiertu.

Dno wykopu musi być równe i stabilne przy zachowaniu określonej głębokości i spadku.

Następnie należy wykonać podłoże z gruboziarnistego żwiru grubości 20 cm. Przed opuszczeniem rury do wykopu zaleca się wykonać w jego dnie dołka montażowego w miejscu łączenia rur w celu umożliwienia prawidłowego montażu.

Uszczelnienie rur na kielichach należy oczyścić i nasmarować obficie smarem bezpośrednio przed wykonaniem połączenia aby nie dopuścić do wyschnięcia.

W połączeniach kielichowych występują wysokie wartości na elementy uszczelniające, w związku z czym przy łączeniu rur trzeba zwykle posługiwać się urządzeniami mechanicznymi.

Ponieważ na jednym końcu rury zwykle zamontowany jest łącznik, wygodniej jest zakładać kielich na rurę, gdyż w ten sposób do bosej końcówki rury będzie można przyłożyć siłę niezbędną do połączenia rur jeżeli na swobodnym końcu rury znajduje się łącznik, należy zastosować popychacz umieszczony w taki sposób, by siła łączenia była przyłożona do rury i nie spowodowała przesunięcia łącznika.

Zasypywanie wykopów przewidziano warstwami z zagęszczeniem.

Materiał obsypki w strefie rury powinien być układany równomiernie po obu stronach rurociągu warstwami od 100 do 200 mm zależnie od typu materiału i stosowanej metody zagęszczania, ręcznie na wysokość 25cm nad wierzch rury i dalej mechanicznie co 50cm. Zrzucanie obsypki na wierzch rury powinno być ograniczone do minimum.

Należy unikać zrzucania materiału z wysokości powyżej 2m.

Konieczne jest całkowite wypełnienie wykopu w strefie rury, przy czym szczególna uwagę należy zwrócić na to by w "pachwinach" pod rurami nie występowały puste przestrzenie.

Spód rury podbić dwukrotnie piaskiem dobrze zagęszczonym – obustronnie.

W wykopach głębokich należy zadbać by zasypywanie wykopów i ich zagęszczenie było w strefie pierwotnej. Należy pamiętać, że technologia zastosowana przy obsypywaniu rurociągu decyduje o wytrzymałości rur na obciążenia.

Brak wystarczającego zagęszczenia obsypki w strefie rury prowadzi do nadmiernych odkształceń przewodów kanalizacyjnych układanych na dużych głębokościach. Wskaźnik zagęszczenia gruntu powinien być zgodny z wymogami normy BN-72/8932-01. Zagęszczenie wykopu należy wykonać do wskaźnika Proctora JS-1,0.

#### 4.0.0. Studzienki kanalizacyjne.

Studzienki kanalizacyjne rewizyjne zaprojektowano przy zmianie kierunku przepływu jak też spadku to jest PE-PP 1000mm studni rewizyjnych i PVC 425mm studni kontrolnych.

Zastosowano włazy żeliwne typu ciężkiego zatrzaskowe wg PN-64/H-74052 o nośności 40 ton każdy.

4.1.0. Studzienki kanalizacyjne rewizyjne zaprojektowano przy każdej zmianie kierunku przepływu jak też spadku. Przyjęte w opracowaniu studzienki kanalizacyjne rewizyjne i kontrolne przeznaczone do stosowania w zewnętrznych systemach kanalizacji bytowo – gospodarczych.

Konstrukcja studzienki powinna składać się z następujących elementów :

- podstawy (kinety)
- komory
- zwieńczenia

Do podstawy studzienki przyspawane winny być odcinki rur PCV lub inne długości 0,5 m tzw. króćce umożliwiające połączenie z kanałem ściekowym. Studzienka rewizyjna powinna być wyposażona w spocznik z płyty umożliwiający prowadzenie prac eksploatacyjnych zgodnie z PN-B/10729/92.

W ścianach komory i komina włazowego winne być wspawane stopnie złazowe.

W zaprojektowanych studzienkach rewizyjnych przyjęto zwieńczenia stałe z włazem kanałowym DN-600 mm nośności 25 ton każdy. Zwieńczenie studzienki powinno być oparte na odpowiedniej płycie żelbetowej odciążającej, której zadaniem jest przyjęcie i przekazanie na podłoże gruntu obciążeń od ruchu kołowego w taki sposób aby nie obciążać komory studzienki oraz oparte na pierścieniach obciążających. Pierścień obciążający powinien być oddzielony od wierzchu komory szczeliną konstrukcyjną o szerokości co najmniej 50mm. Studzienka kanalizacyjna powinna być ustawiona na podsypce z gruboziarnistego żwiru i dobrze zagęszczonej obsypce i powinna odpowiadać PN-H-74124/93.

Stopnie złazowe powinny spełniać warunki wytrzymałościowe stawiane w PN-92/B-10729 oraz PN-64/H-74086. 4.2.0. Studzienki kanalizacyjne kontrolne o średnicy DN-425mm - konstrukcja ich budowy jak studzienek

kanalizacyjnych rewizyjnych z wyjątkiem pominięcia stopni złazowych i zastosowaniem włazu ∅ 425 mm o nośności 25 ton. Pozostałe warunki ich wykonania bez zmian.

### 5.0.0. Przepompownie. 5.0.0. Przepompownie

- 1. 1. Zbiorniki monolityczne z polimerobetonu.
	- Całkowita wysokość zbiornika oraz średnica zgodnie z dokumentacją techniczną, Typ konstrukcji zbiornika – ciężka o parametrach technicznych:
	- wytrzymałośc na ściskanie 90-120 N/mm²,
	- wytrzymałość na zginanie 18-20 N/mm²,
	- odporność chemiczna (1-10 pH)
	- $-$  gestość 2,3 g/cm<sup>3</sup>,
	- posiada aprobatę techniczną bądź znak CE,
	- otwory pod rurociągi i przejścia kablowe są wykonane jako szczelne,

- średnica obudowy zapewni możliwość swobodnego montażu pomp oraz wyposażenia wewnętrznego przepompowni.

- 2. Wyposażenie zbiornika pompowni ścieków uzbrojenie pompowni
	- a. Rurociągi tłoczne ze stali nierdzewnej gat. 304 (1,4301);
	- b. Kolana nierdzewne, Kołnierze stal nierdzewna gat. 304 (1,4301) PN10
	- c. Śruby nierdzewne, szpilki gat. A2 (1,4301)
	- d. Łańcuch ze stali nierdzewnej gat. A2 (1,4301)
	- e. Właz przejezdny DN 600 D40
	- f. Drabina nierdzewna z szczeblami anty poślizgowymi zgodna z PN gat. 304 (1,4301)
	- g. Kominek wentylacyjny ze stali nierdzewnej zt.2 gat. 304, (1,4301)
	- h. Prowadnice rurowe nierdzewne aat. 304 (1.4301)
	- i. złączka z zaworem do płukania rurociągu tłocznego z szybkozłączem do węża strażackiego średnica zaworu ø 50 mm.
	- j. Uszczelki chemoodporne
	- k. Deflektor nierdzewny gat. 304 (1,4301); grubość blachy min 2mm
	- l. Zasuwa klinowa do ścieków z gumowanym klinem NBR; PN10
	- m. Zawór zwrotny kulowy do ścieków np. SOCLA typ 408; PN10
	- n. Szybkozłącze RK

### 3. Szczegółowa specyfikacja pomp do pompowni

Zaproponowane pompy muszą być pompami wirowymi przeznaczonymi do pompowania ścieków komunalnych wyposażone w wirnik typu Worex. Każda pompa z 10 m odcinkiem kabla i pracująca w układzie 1+1. Parametry pomp oraz wykonanie materiałowe zgodnie z załączonymi kartami

#### 6.0.0. Monitoring

System monitoringu ma spełniać poniższe wymagania:

- System zdarzeniowo-czasowy – każda zmiana stanu na monitorowanym obiekcie ma powodować wysłanie pełnego statusu wejść/wyjść modułu telemetrycznego oraz dodatkowo stacja monitorująca ma zdalnie w określonych odstępach czasowych wymusić przesłanie w/w statusu z danego obiektu. W momencie wystąpienia dowolnej zmiany stanu monitorowanego parametru (np. załączenie pompy, otwarcie drzwi szafy sterowniczej, alarm suchobiegu, itp.) do stacji monitorującej ma zostać wysłany aktualny stan obiektu (stany na wszystkich wejściach i wyjściach modułu telemetrycznego). Dodatkowo niezależnie od powyższego, stacja monitorująca ma czasowo (np. co 1 godzinę) odpytywać moduły telemetryczne o ich aktualny stan wejść/wyjść. Niezależnie od powyższych operator ma mieć możliwość w dowolnie wybranym przez siebie momencie odpytać dany obiekt o jego aktualny stan.

- Główne okno synoptyczne - umożliwiające podgląd graficzny wszystkich monitorowanych obiektów pod względem: wizualizacji poziomu ścieków w zbiorniku dla każdej pompowni indywidualnie

wizualizacja pracy danej pompy dla każdej pompowni indywidualnie

wizualizacja awarii danej pompy dla każdej pompowni indywidualnie

 wizualizacja odstawienia danej pompy, pompa odstawiona nie jest załączana w automatycznym cyklu pracy przepompowni, dla każdej pompowni indywidualnie

 wizualizacja alarmów na wszystkich przepompowniach w formie tabeli alarmów bieżących, alarmy podawane z następującymi informacjami:

data wystąpienia alarmu,

- nazwa obiektu,
- $I$  typ alarmu,
- data ustąpienia alarmu,
- data potwierdzenia alarmu,
- nazwa operatora potwierdzającego,

co pozwala na szybką analizę monitorowanych stanów przepompowni bez potrzeby przeglądania kolejnych okien synoptycznych przepompowni.

- Funkcja "obiekty w kolumnie" – wyświetlana zawsze w lewej części programu "kolumna", obrazująca pracę/awarię danego obiektu.

- Funkcia "drzewo obiektów" – umożliwiająca budowę drzewa strukturalnego przedstawiającego rzeczywisty układ sieci kanalizacyjnej. Oznacza to, iż będzie można przedstawić, układ połączeń pomiędzy przepompowniami.

- Funkcja logowania/wylogowania operatorów stacji monitorującej – pozwalająca na przypisanie odpowiednich kompetencji danemu operatorowi, np. operator o najmniejszych kompetencjach ma posiadać prawo tylko do przeglądania obiektów bez możliwości ich zdalnego sterowania, natomiast operator-kierownik ma posiadać pełne prawa dostępu wraz z prawem zdalnego sterowania przepompownią.

- Funkcia dziennika logowań/rozkazów- przy każdorazowym logowaniu użytkownika do dziennika logowań zapisywana jest dokładna data, czas i nazwa użytkownika. Jeśli użytkownik wydał rozkaz np. start pompy, fakt ten powinien zostać zapisany do dziennika.

- Łatwość przechodzenia między głównym oknem synoptycznym, a oknami poszczególnych zestawów za pomocą "kliknięcia" na danym obiekcie graficznym lub liście obiektów wymienionych w kolumnie po lewej stronie okna.

- Funkcia alarmów historycznych – umożliwiająca przeglądanie archiwalnych zdarzeń alarmowych na wszystkich lub wybranym monitorowanym obiekcie w dowolnym okresie czasu wraz z funkcją filtrowania wg danego stanu alarmowego. Dodatkowo ma podawać informację, kiedy dany alarm został potwierdzony i przez jakiego operatora, a także możliwość wykonania wydruku sporządzonego zestawienia.

- Funkcja alarmów bieżących – wizualizująca w postaci tabeli wszystkie bieżące (niepotwierdzone i aktywne) stany alarmowe z monitorowanych obiektów. W jednoznaczny sposób identyfikująca, czy dany alarm jest aktywny na obiekcie (kolor: czerwony-alarm krytyczny), czy już ustąpił (kolor: zielony). Po potwierdzeniu danego alarmu przez operatora i ustąpieniu ma on zostać umieszczony w pamięci systemu, aby można było go przeglądać za pomocą funkcji alarmów historycznych. Dodatkowo w momencie wystąpienia stanu alarmowego na dowolnej pompowni powinien aktywować się sygnał dźwiękowy, który można będzie wyłączyć po potwierdzeniu wszystkich niepotwierdzonych alarmów bieżących, co pozwoli na wykonywanie przez operatora innych czynności niezwiązanych ze stacją monitorującą, np. obsługa oczyszczalni.

- Baza danych - zapis wszystkich odebranych danych w bazie danych SQL wraz z narzędziem do jej przeglądania oraz eksportowania do pliku csv, który jest obsługiwany przez arkusz kalkulacyjny MSExcel.

- Kontrola połączenia stacji monitorującej z monitowanymi pompowniami - informująca operatora o braku komunikacji z monitorowanym obiektem wraz z podaniem dokładnego czasu zerwania połączenia.

- Alarm włamania - wywołanie na stacji monitorującej alarmu włamania do obiektu powinna następować po określonym czasie od otwarcia szafy sterowniczej i nie rozbrojeniu obiektu. Alarm nie może ulegać skasowaniu po czasie. Wymóg zdalnego kasowania przez operatora, w ten sposób informując go o swoim wystąpieniu.

- Funkcja zdalnego wyłączenia sygnalizacji alarmowej dźwiękowo-optycznej z poziomu stacji monitorującej.

### - Dodatkowo monitorowane muszą być następujące sygnały:

a) Praca Ręczna / Automatyczna

b) Obecność / Brak napięcia zasilania

c) Sygnał alarmowy świetlny

d) Sygnał alarmowy dźwiękowy

e) Poziom ścieków w zbiorniku na podstawie sygnału z sondy hydrostatycznej

f) Przepływ chwilowy na podstawie sygnału z przepływomierza

g) Praca/Postój pompy nr 1 i 2

h) Awaria pompy nr 1 i 2

i) Sygnalizator suchobiegu

j) Sygnalizator przelewu

k) Pomiar prądu pobieranego przez pompy

l) Potwierdzenie załączenia stycznika pompy

- Funkcja odświeżenia obiektu - umożliwiająca na życzenie operatora przesłanie do stacji monitorującej aktualnego statusu wejść/wyjść modułu telemetrycznego danej przepompowni.

- Funkcja kasowania zegarów – operator musi mieć możliwość wyzerowania zegarów czasu pracy pomp wraz z licznikami ilości załączeń w celu dokonania analizy czasowej pracy pompowni np. równomiernego zużycia pomp w ciągu miesiąca.

- Zdalne załączanie/wyłączanie pomp - na rozkaz wysłany ze stacji dyspozytorskiej przez operatora

- Funkcja odłączenia/podłączenia pompy – pozwalająca na zdalne "poinformowanie" sterownika o odłączeniu/podłączeniu danej pompy, co wiąże się z nie/uwzględnianiem danej pompy w cyklu pracy pompowni, np. jeżeli pompa zostanie zdalnie odłączona, to sterownik nie uwzględni jej w cyklu pracy pompowni i zawsze załączy pompę, która fizycznie występuję na obiekcie.

- Funkcja zdalnej zmiany poziomów pracy pomp – możliwość zdalnej (ze stacji monitorującej) zmiany poziomu załączania, wyłączania pomp oraz poziomu alarmowego – przy zastosowaniu sondy hydrostatycznej. Każdorazowa zmiana poziomu powinna zostać umieszczona w historii zmian poziomów z uwzględnieniem daty zmiany jak i operatora dokonującego zmiany.

- Funkcja "pomiaru poziomu" - wizualizuje aktualny poziom medium w zbiorniku w centymetrach.

- Funkcja "pomiaru prądu" - wizualizuje aktualny prąd pobierany przez pompy w amperach, oraz aplikacja wizualizuje prąd nominalny urządzenia (pompy) podany przez producenta.

- Funkcja 'Alarm czasu pracy pompy' – użytkownik ma posiadać możliwość ustalenia jednostajnego czasu pracy, po przekroczeniu którego załączany będzie alarm, sygnalizujący o zbyt długiej pracy pompy (np. duży napływ ścieków [nielegalny zrzut ścieków], zapchanie pompy).

- Funkcja 'Serwis' - użytkownik powinien mieć możliwość ustawienia w systemie przypomnienia o planowanym serwisie pomp. Przypomnienie w formie komunikatu pojawić się powinno po przekroczeniu przez pompę wpisanych godzin pracy lub w konkretnym dniu.

- Funkcja blokady wysłania kilku rozkazów – operator w danej chwili może wykonać tylko jeden rozkaz (np. załącz pompę nr1). Po potwierdzeniu tego rozkazu może wykonać kolejny. Będzie to zabezpieczenie przed wysyłaniem nadmiernej ilości rozkazów w jednej chwili.

- Funkcja pracy rewersyjnej – możliwość lokalnego i zdalnego załączania, wyłączania pomp w przeciwnym kierunku wirowania wirnika dla pomp o mocy każdej mniejszej niż 5 kW.

- Wykresy szybkiego podglądu - pozwalające na podgląd w okresie ostatnich 2 godzin

 $\square$  pracy;

spoczynku, awarii dwóch pomp;

ciśnienia;

przepływu;

 $\Box$ pH

- Trendy historyczne – możliwość sporządzania wykresów na dokładnej skali czasu w wybranym okresie historycznym oraz wykonanie wydruku sporządzonego wykresu:

zmian poziomu ścieków w zbiorniku

stanu pomp (postój/praca/awaria)

ciśnienia,

przepływu chwilowego

- Raporty – możliwość sporządzania raportów za dowolny okres czasu, odnoście:

czasu pracy pomp,

ilości załączeń pomp,

ilości awarii pomp,

średniego czasu pracy pomp

zużycia energii elektrycznej

wraz z wykonaniem wydruku sporządzonego zestawienia.

- Opis obiektu - okno, służące jako dziennik pracy pompowni zawierający informacje:

- zbiornika,
- D sterowania,
- $\square$  pomp,
- zasilania,

armatury,

- nr szafy,
- położenia geograficznego,
- z możliwością dodawania wpisów, uwag do poszczególnych obiektów.

- SMS - dodatkowo system ma pozwalać na wysyłanie wiadomości SMS pod wskazany numer telefonu w momencie zaistnienia stanów alarmowych na w/w obiektach.

- Internet [opcja] – przy rozbudowie oprogramowania możliwość monitorowania i zdalnego sterowania obiektami poprzez sieć Internet, przy użyciu przeglądarki internetowej.

#### 3. Założenia systemu: 3. Założenia systemu:

W celu funkcjonowania systemu konieczne jest dostarczenie kart SIM, w których będzie aktywna usługa pakietowej transmisji danych GPRS ze statycznym adresem IP. Dostawę niniejszych kart SIM ma zapewnić dostawca systemu monitoringu. Karty powinny pracować w wydzielonej, prywatnej i zabezpieczonej sieci APN.

#### 4. Wymagania dla wyposażenia szafy sterującej układu dwupompowego w oparciu o moduł telemetryczny GSM/GPRS.

- 1. Obudowa szafy sterowniczej:
- wykonana z tworzywa sztucznego (plastiku), odporną na promieniowanie UV

 wyposażona w drzwi wewnętrzne z tworzywa sztucznego (plastiku) odporną na promieniowanie UV, na których są zainstalowane (na sitodruku obrazu pompowni):

- o kontrolki:
- poprawności zasilania,
- awarii ogólnej,
- awarii pompy nr 1,
- awarii pompy nr 2,
- pracy pompy nr 1,
- pracy pompy nr 2;
- o wyłącznik główny zasilania,
- o przełącznik trybu pracy pompowni (Ręczna 0 Automatyczna),
- o przyciski Start i Stop pompy w trybie pracy ręcznej,
- o stacyjka z kluczem
- o wymiarach: 800(wysokość)x600(szerokość)x300(głębokość)
- wyposażona w płytę montażową z blachy ocynkowanej o grubości 2mm
- wyposażona w co najmniej dwa zamki patentowe w drzwiach zewnętrznych

 posadzona na cokole z tworzywa, umożliwiającym montaż/demontaż wszystkich kabli (np. zasilających, od czujników pływakowych i sondy hydrostatycznej, itd.) bez konieczności demontażu obudowy szafy sterowniczej

- 2. Urządzenia elektryczne:
- moduł telemetryczny GSM/GPRS posiadający co najmniej wyposażenie wymienione w punkcie 6
- czujnik poprawnej kolejności i zaniku faz
- układ grzejny 50W wraz z elektronicznym termostatem
- czteropolowe zabezpieczenie klasy C
- przekładnik prądowy o wyjściu w zakresie 4…20mA
- wyłącznik różnicowo-prądowy czteropolowy 63A
- wyłącznik główny Sieć-Agregat 63A
- gniazdo agregatu 32A/5P w zabudowie tablicowej
- gniazdo serwisowe 230V/16A wraz z jednopolowym wyłącznikiem nadmiarowo-prądowym klasy B16

- gniazdo serwisowe 400V 32A/5P montaż tablicowy wraz z czteropolowym wyłącznikiem nadmiarowo-prądowym klasy B32

- wyłącznik silnikowy, jako zabezpieczenie każdej pompy przed przeciążeniem i zanikiem napięcia na dowolnej fazie zasilającej

- stycznik dla każdej pompy
- jednopolowy wyłącznik nadmiarowo prądowy klasy B dla fazy sterującej
- dla pomp o mocy ≤5,0kW rozruch bezpośredni
- dla pomp o mocy ≥5,5kW rozruch za pomocą układu softstart
- zasilacz buforowy 24 VDC/1A wraz z układem akumulatorów

- syrenka alarmowa 24 VDC z osobnymi wejściami dla zasilania sygnału dźwiękowego i optycznego

- przełącznik trybu pracy (Ręczna 0 Automatyczna)
- wyłącznik krańcowy otwarcia drzwi szafy sterowniczej
- stacyjka umożliwiająca rozbrojenia obiektu

- sonda hydrostatyczna z wyjściem prądowym (4-20mA) o zakresie pomiarowym 0-4m H2O typu SG25S Aplisens wraz z dwoma pływakami (suchobieg i poziom alarmowy)

- antenę typu YAGI dla sygnału GPRS modułu telemetrycznego (w przypadku wysokiego poziomu mocy sygnału GSM wystarczy zastosowanie anteny typu Telesat2 - w kształcie "krążka" z montażem na obudowie szafy sterowniczej)

### Szafy sterownicze przepompowni ścieków powinny posiadać Znak Bezpieczeństwa 'B' oraz Europejski Certyfikat Jakości 'CE'.

3. Sterowanie w oparciu o moduł telemetryczny GSM/GPRS, do którego wchodzą następujące sygnały (UWAGA!!! wszystkie sygnały binarne powinny być wyprowadzone z przekaźników pomocniczych):

a) Wejścia (24VDC):

- tryb pracy (Ręczny/Automatyczny)
- zasilanie na obiekcie (prawidłowe/nieprawidłowe)
- potwierdzenie pracy pompy nr 1
- potwierdzenie pracy pompy nr 2
- awaria pompy nr 1 kontrola zabezpieczenia termicznego pompy i wyłącznika silnikowego
- awaria pompy nr 2 kontrola zabezpieczenia termicznego pompy i wyłącznika silnikowego
- kontrola otwarcia drzwi i włazu pompowni
- kontrola pływaka suchobiegu
- kontrola pływaka alarmowego przelania
- kontrola rozbrojenia stacyjki

b) wejścia analogowe (4…20mA):

- sygnał z sondy hydrostatycznej (4…20 mA) zabezpieczony bezpiecznikiem 32mA
- sygnał z przekładników prądowych (4...20mA)

c) Wyjścia (załączanie przekaźników napięciem 24VDC):

- załączanie pompy nr 1
- załączenie pompy nr 2
- załączenie sygnału alarmowego sygnalizatora awaria zbiorcza pompowni
- załączenie rewersyjne pompy nr 1
- załączenie rewersyjne pompy nr 2
- załączenie wyjścia włamania do podłączenia niezależnej centralki alarmowej

### 4. Rozdzielnia Sterowania Pomp powinna zapewniać:

- naprzemienną pracę pomp
- automatyczne przełączenie pomp w chwili wystąpienia awarii lub braku potwierdzenia pracy
- kontrolę termików pompy i wyłączników silnikowych
- funkcje czyszczenia zbiornika spompowanie ścieków poniżej poziomu suchobiegu tylko dla pracy ręcznej
- w momencie awarii sondy hydrostatycznej, pracę pompowni w oparciu o sygnał z dwóch pływaków

#### 5. Panel przenośny: 5. Panel przenośny:

Wraz z systemem monitoringu należy dostarczyć przenośny zestaw, składający się z panelu kolorowego dotykowego o przekątnej ekranu min. 5,6" i zestawu akumulatorów umieszczonych w walizce. Panel ma być urządzeniem przenośnym i

poprzez złącze sterownika RS232 komunikować się ze sterownikiem. Panel ma umożliwiać wyświetlenie danych pracy pompowni, tak jak w oprogramowaniu wizualizacyjnym.

### 6. Wytyczne odnośnie wyposażenia i możliwości modułu telemetrycznego GSM/GPRS:

### a) Wyposażenie:

 sterownik pracy przepompowni programowalny z wbudowanym modułem nadawczo-odbiorczym GPRS/GSM/EDGE zapewniający dwukierunkową wymianę danych

 zintegrowany wyświetlacz LCD o wysokim kontraście umożliwiający pracę w bezpośrednim oświetleniu promieniami słonecznymi

16 wejść binarnych

12 wyjść binarnych

 1 wejście analogowe o zakresie pomiarowym 4…20mA – do podłączenia sondy hydrostatycznej na podstawie, której uruchamiane są pompy

2 wejścia analogowe o zakresie pomiarowym 4…20mA – do podłączenia przekładników prądowych

1 wejście analogowe o zakresie pomiarowym 4…20mA – rezerwa lub do podłączenia przepływomierza

1 wejście analogowe 0…10V – jako rezerwa

- komunikacja port szeregowy RS232/RS485 z obsługą protokołu MODBUS RTU/ASCII w trybie MASTER lub SLAVE
- wejścia licznikowe

kontrolki:

- zasilania sterownika
- poziomu sygnału GSM minimum 3 diody
- poprawności zalogowania sterownika do sieci GSM:
	- nie zalogowany
	- zalogowany

poprawności zalogowania do sieci GPRS:

- logowanie do sieci GPRS
- poprawnie zalogowany do sieci GPRS
- brak lub zablokowana karta SIM
- aktywności portu szeregowego sterownika
- stopień ochrony IP40
- temperatura pracy: -20o C...50o C
- wilgotność pracy: 5…95% bez kondensacji
- moduł GSM/GPRS/EDGE
- napięcie zasilania 24VDC
- D gniazdo antenowe
- gniazdo karty SIM
- pomiar temperatury wewnątrz sterownika

#### b) Możliwości:

 wysyłanie zdarzeniowe pełnego stanu wejść i wyjść (binarnych i analogowych) modułu telemetrycznego do stacji monitorującej w ramach usługi GPRS dowolnego operatora GSM w wydzielonej sieci APN

 wysyłanie zdarzeniowe wiadomości tekstowych (SMS) w przypadku powstania stanów alarmowych na obiekcie sterowanie pracą obiektu – przepompowni lokalne na podstawie sygnału z pływaków i sondy hydrostatycznej i na podstawie rozkazów przesyłanych ze Stacji Dyspozytorskiej przez operatora (START/STOP pompy, odstawienie, blokada pracy równoległej)

sterowanie pracą obiektu – przepompowni zdalne na podstawie rozkazu wysłanego ze stacji operatorskiej

podgląd i sygnalizowanie podstawowych informacji o działaniu i stanie przepompowni:

- brak karty SIM
- poprawność PIN karty SIM
- błędny PIN karty SIM
- zalogowanie do sieci GSM
- zalogowanie do sieci GPRS
- wejścia i wyjścia sterownika
- aktualny poziom ścieków w zbiorniku
- nastawiony poziom załączenia pomp
- nastawiony poziom wyłączenia pomp
- nastawiony poziom dołączenia drugiej pompy
- liczba załączeń każdej z pomp
- liczba godzin pracy każdej z pomp
- prąd pobierany przez pompy
- poziom sygnału GSM wyrażony w procentach

zmiana podstawowych parametrów pracy przepompowni, po wcześniejszej autoryzacji (wpisanie kodu) operatora:

- poziomu załączenia pomp
- poziomu wyłączenia pomp
- poziomu dołączenia drugiej pompy
- zakresu pomiarowego użytej sondy hydrostatycznej
- zakresu pomiarowego użytego przekładnika prądowego
- prezentacja na wyświetlaczu LCD komunikatów o bieżących awariach:
- każdej z pomp
- zasilania
- wystąpieniu poziomu suchobiegu
- wystąpieniu poziomu przelewu
- błędnym podłączeniu pływaków
- sondy hydrostatycznej
- włamaniu
- naprzemienna praca pomp dla jednakowego ich zużycia

 automatyczne przełączanie pracującej pompy po przekroczeniu maksymalnego czasu pracy z możliwością wyłączenia opcji

 blokada załączenia pompy na podstawie minimalnego czasu postoju pompy – redukuje częstotliwość załączeń pomp, funkcja z możliwością wyłączenia

- zliczanie czasu pracy każdej z pomp
- zliczanie liczby załączeń każdej z pomp
- pomiar poprzez licznik energii elektrycznej, m.in.:
- pobieranej mocy
- zużytej energii
- napięcia na poszczególnych fazach

możliwość podłączenia sygnału włamania do zewnętrznej, niezależnej centralki alarmowej

#### 7.0.0. Próba szczelności

Po ułożeniu przewodów i zabezpieczeniu przed przesunięciem należy wykonać badanie szczelności wg PN-81/B-10715. Dla przewodów PVC i PE wg BN-82/9192-06.

- Próba szczelności powinna odpowiadać następującym warunkom:
- próbę szczelności należy wykonywać przy temperaturze zewnętrznej nie niższej niż 1oC.
- ciśnienie próbne dla badanego odcinka przy ciśnieniu roboczym 0,5MPa nie może być niższe jak p.p.1.
- ciśnienie próbne całego przewodu nie może być niższe jak 1,0MPa.
- kanał grawitacyjny należy poddać próbie szczelności na eksfiltrację i infiltrację odcinkami studnia-studnia kanał grawitacyjny, kanał tłoczny należy poddać próbie na ciśnienie odcinkami 200m.
- czas utrzymania ciśnienia w badanej sieci wodociągowej min. 30min.

### OPIS SIECI WODOCIĄGOWEJ.

### 8.1.0. W zakresie robót ziemnych.

Trasę projektowanej sieci wodociągowej należy wytyczyć przez uprawnionego geodetę z potwierdzeniem jej wytyczenia w Dzienniku Budowy w oparciu o część graficzną niniejszego opracowania.

Przyjęto wykonywanie wykopów w terenie mechanicznie koparką o pojemności łyżki 0,6m<sup>3</sup> jako

szerokoprzestrzennych z nachyleniem skarp 60° na odkład i ręcznie.

Roboty ziemne w zbliżeniu do istniejących obiektów i uzbrojenia terenu wykonywane będą sposobem ręcznym ze skarpowaniem ścian wykopu.

Przedmiotowe roboty należy wykonywać zgodnie z BN-83/8836-02 i BN-72/8732-01.

Wykopy należy zasypywać do wysokości posadowienia przewodów w strefie obsypki gruntem sypkim.

Rurociągi należy zasypywać w obrębie tzw. strefy niebezpiecznej, 30cm ponad wierzch rurociągu ręcznie gruntem bez grud i kamieni, rodzimym sypkim wg PN-86/B-002480. Zasypkę wykopu powyżej warstwy ochronnej należy wykonywać warstwami. Grubość zagęszczanej warstwy nie powinna przekraczać 1/3 średnicy rury.

Wskaźnik zagęszczania gruntu powinien być zgodny z wymogami normy BN-72/8932-01.

Zagęszczanie warstwy ochronnej przy przyjętym materiale zasypki należy wykonać do wskaźnika Proctora Is-0,97. Zagęszczanie pierścienia obsypki wokół trzpieni zasuw i hydrantów s=0,3m należy wykonać do wskaźnika Proctora Is=0,97.

#### Zagęszczanie pozostałej warstwy do powierzchni terenu do wskaźnika Is=0,97.

### 8.2.0. W zakresie robót montażowych.

Głębokość ułożenia przewodów z rur PVC mierzona od powierzchni terenu do spodu rury powinna wynosić 1,8m zgodnie z PN-78/9192-02 licząc od spodu rury do rzędnej istniejącego terenu.

Projektowana sieć wodociągowa wykonana będzie z rur PVC ∅ 110-160mm posiadające aktualne świadectwo klasyfikacyjne Państwowego Zakładu Higieny w Warszawie i Instytutu Techniki Budowlanej oznakowanych rur znakami producenta a wykonanych w oparciu o PN-74/C-89204-rury i PN-76/C-89202-kształtki.

Ponadto roboty technologiczne winne być wykonane zgodnie z "Warunkami Technologicznymi Wykonania i Odbioru Robót" – podanych przez producenta rur.

Rurociągi po ułożeniu powinny ściśle przylegać do podłoża na całej swej długości, dlatego też dno wykopu musi być równe i stabilne. Przed opuszczeniem rury do wykopu.

Zaleca się wykonać w jego dnie dołka montażowego w miejscu łączenia rur w celu umożliwienia prawidłowego montażu. Montaż przewodów zgodnie z DT-R producentów materiałów i armatury.

Łączenie rur winno odbywać się na uszczelki gumowe. W celu zabezpieczenia przewodów wodociągowych przed uszkodzeniem złącz bądź rozerwaniem przewodów na załamaniach kierunku w płaszczyźnie poziomej lub pionowej należy przewód wodociągowy oprzeć o blok oporowy betonowy.

Bloki oporowe przewiduje się zastosować we wszystkich węzłach na uzbrojeniach i na kształtkach zmieniających kierunek przewodów wodociągowych (trójniki, kolana, łuki) oraz na końcówkach przewodów wodociągowych.

Bloki oporowe wykonać z betonu B-15 zgodnie z PN-88/B-06250.

Węzły należy wykonać z kształtek żeliwnych, kołnierzowych łączonych rurami PCV za pomocą kształtek przejściowych ZPZ i ZKZ posiadających świadectwo jakości producenta. Zmianę kierunków trasy sieci wodociągowej projektuje się przy użyciu łuków PVC na ciśnienie 1,0MPa zgodnie z PN-74/C-89200 i PN-76/C89202.

Przejścia sieci wodociągowej pod przeszkodami projektuje się wykonać metodą "rozkop" i "przecisk". Przejścia przewodów wodociągowych z rur PVC pod pasem drogowym wykonać typu P-3 Przewiert w rurach polietylenowych osłonowych o średnicy 200x22,4mm wg PN-60/H-7452 z wyprowadzeniem rurek sygnalizacyjnych z rur PE 25mm zabezpieczonych skrzynkami żeliwnymi i obudowami betonowymi zgodnie z częścią graficzną przedmiotowego projektu. Rury ochronne winne być doszczelnione spoiwem nieprzepuszczającym.

Sieć wodociągowa uzbrojona będzie w :

- Zasuwy zaprojektowano w węzłach wodociągowych.

Skrzynki do zasuw wykonane wg PN-61/M-74081 oraz hydranty należy zabezpieczyć typowymi obudowami betonowymi.

Armaturę podziemną należy oznaczyć za pomocą betonowych słupków i tabliczek wykonanych zgodnie z PN-62/B-097000.

#### 8.3.0. Próba szczelności

Po ułożeniu przewodów i zabezpieczeniu przed przesunięciem należy wykonać badanie szczelności wg PN-81/B-10715. Dla przewodów PVC i PE wg BN-82/9192-06.

Próba szczelności powinna odpowiadać następującym warunkom:

- badany odcinek długości 200mb powinien być bez hydrantów p.poż. wmontowane zasuwy w trakcie badanego odcinka powinny być otwarte.
- wszystkie odgałęzienia i trójniki pod hydranty oraz końcówki przewodów powinny być dokładnie zakorkowane.
- próbę szczelności należy wykonywać przy temperaturze zewnętrznej nie niższej niż 1°C.
- ciśnienie próbne dla badanego odcinka przy ciśnieniu roboczym 0,5MPa nie może być niższe jak p.p.1.
- ciśnienie próbne całego przewodu nie może być niższe jak 1,0MPa.
- czas utrzymania ciśnienia w badanej sieci wodociągowej min. 30min.

### 8.4.0. Płukanie i dezynfekcja

Przed oddaniem sieci wodociągowej do eksploatacji przewody wodociągowe należy poddać dezynfekcji oraz dokładnemu płukaniu używając do tego celu wody czystej. Prędkość przepływu czystej wody w czasie płukania nie może być mniejsza od 1m/s. Przewód wodociągowy uważa się za wypłukany gdy wypływająca woda przeźroczysta i bezbarwna.

Dezynfekcję należy przeprowadzić używając np. roztwór wapna chlorowanego w ilości 100mg/dcm<sup>3</sup> lub chloraminy w ilości 20-30 mg/dcm<sup>3</sup> .

Czas dezynfekcji trwa 24h po czym spuszcza się roztwór a przewody poddaje się silnemu płukaniu.

Po przeprowadzeniu dezynfekcji sieci i jej dokładnym płukaniu pobrać próbki wody z sieci wodociągowej i

przeprowadzić badania w Powiatowej Stacji Sanitarno-Epidemiologicznej w Białymstoku.

*Opracował : Opracował* 

## Dane techniczne

### Pompa zatapialna do scieków Rexa FIT V06 DA-216 / EAD1-2-T0025-540-O

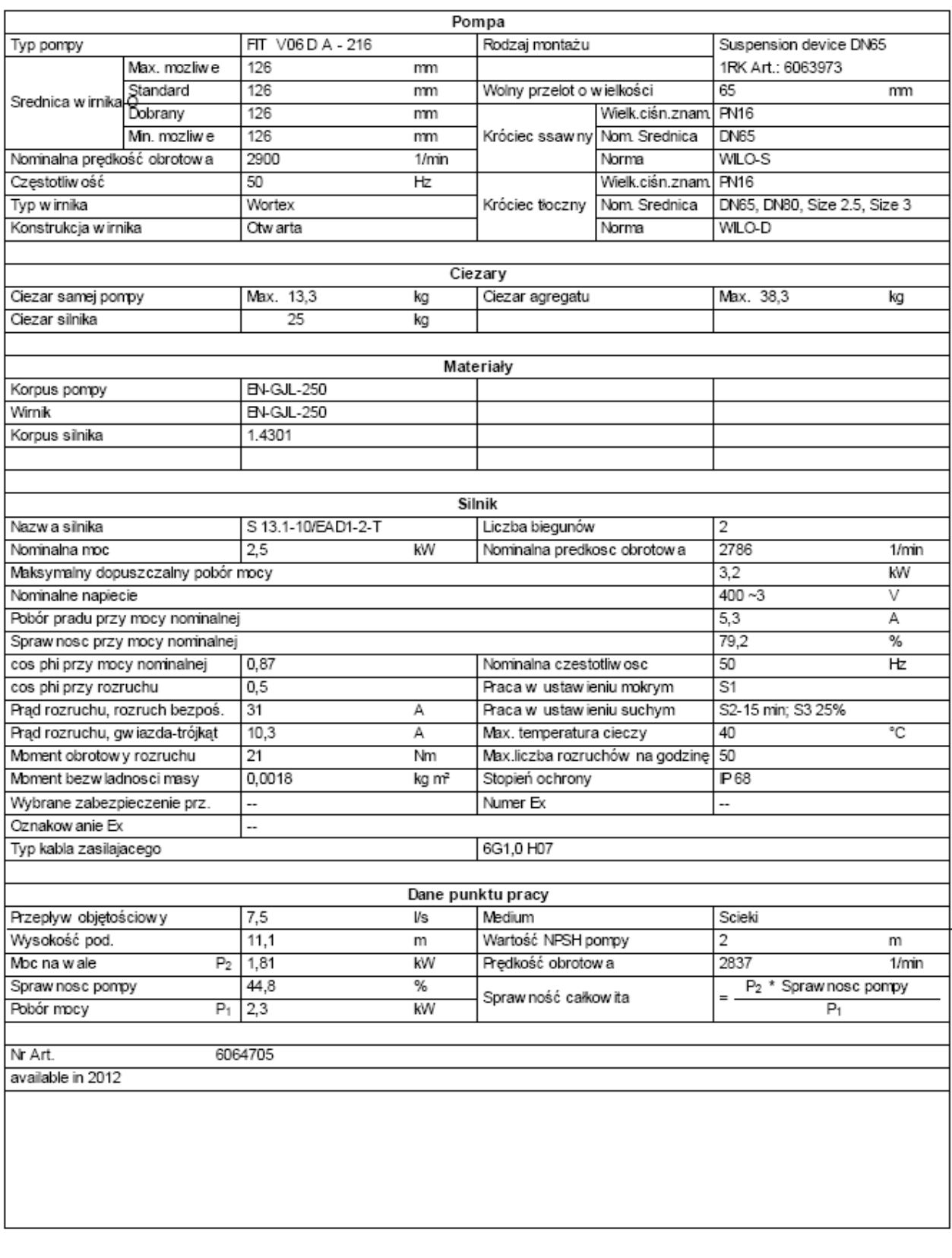

Dane techniczne

Pompa zatapialna do scieków

Rexa FIT V06 DA-216 / EAD1-2-T0025-540-O

### Tekst ofertowy

Zanurzeniow a pompa ścieków jako jednostopniowy, stacjonarny, pionowy agregat blokowy do

tłoczenia nieoczyszczonych ścieków nie uszkadzajacych pompy ani nechanicznie ani chemicznie. Króciec tłoczny l umieszczony promieniowo, dopływ do pompy osiowo. Agregat łatwy w serwisowamiu dzięki dzielonej obudowie silnika i i części pompowej. Parametry tłoczenia w g ISO 9906 Załącznik A.

Charakterystyki

Pompa zatapialna do scieków

Rexa FIT V06 DA-216 / EAD1-2-T0025-540-O

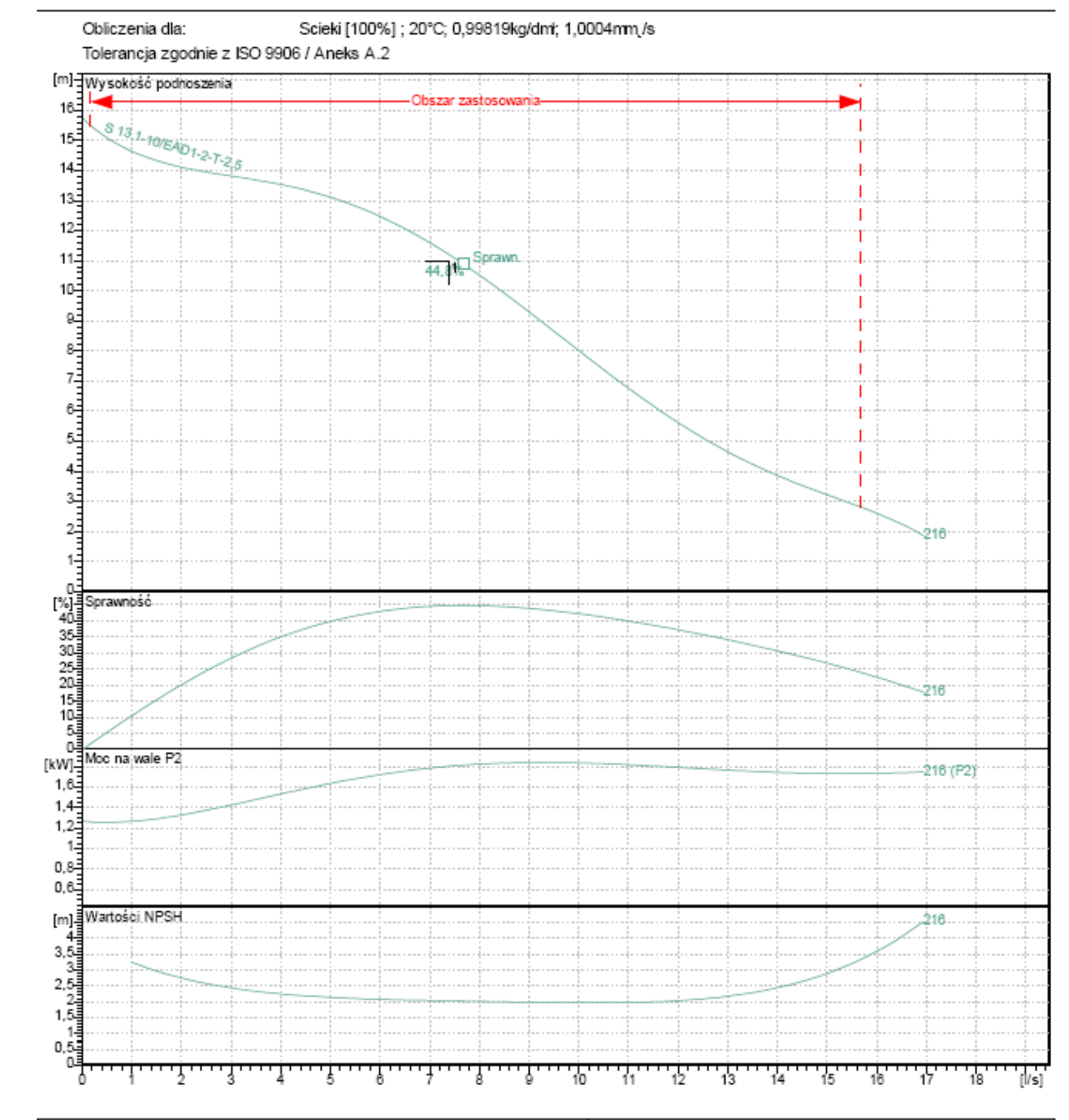

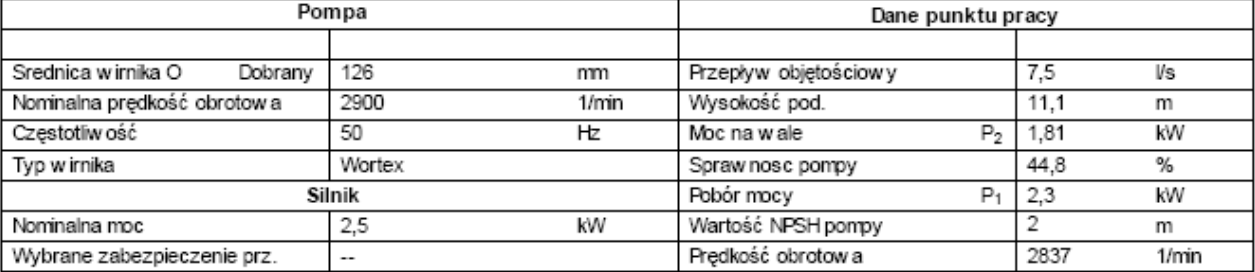

Dane techniczne

Pompa zatapialna do scieków

Rexa FIT V06 DA-216 / EAD1-2-T0025-540-O

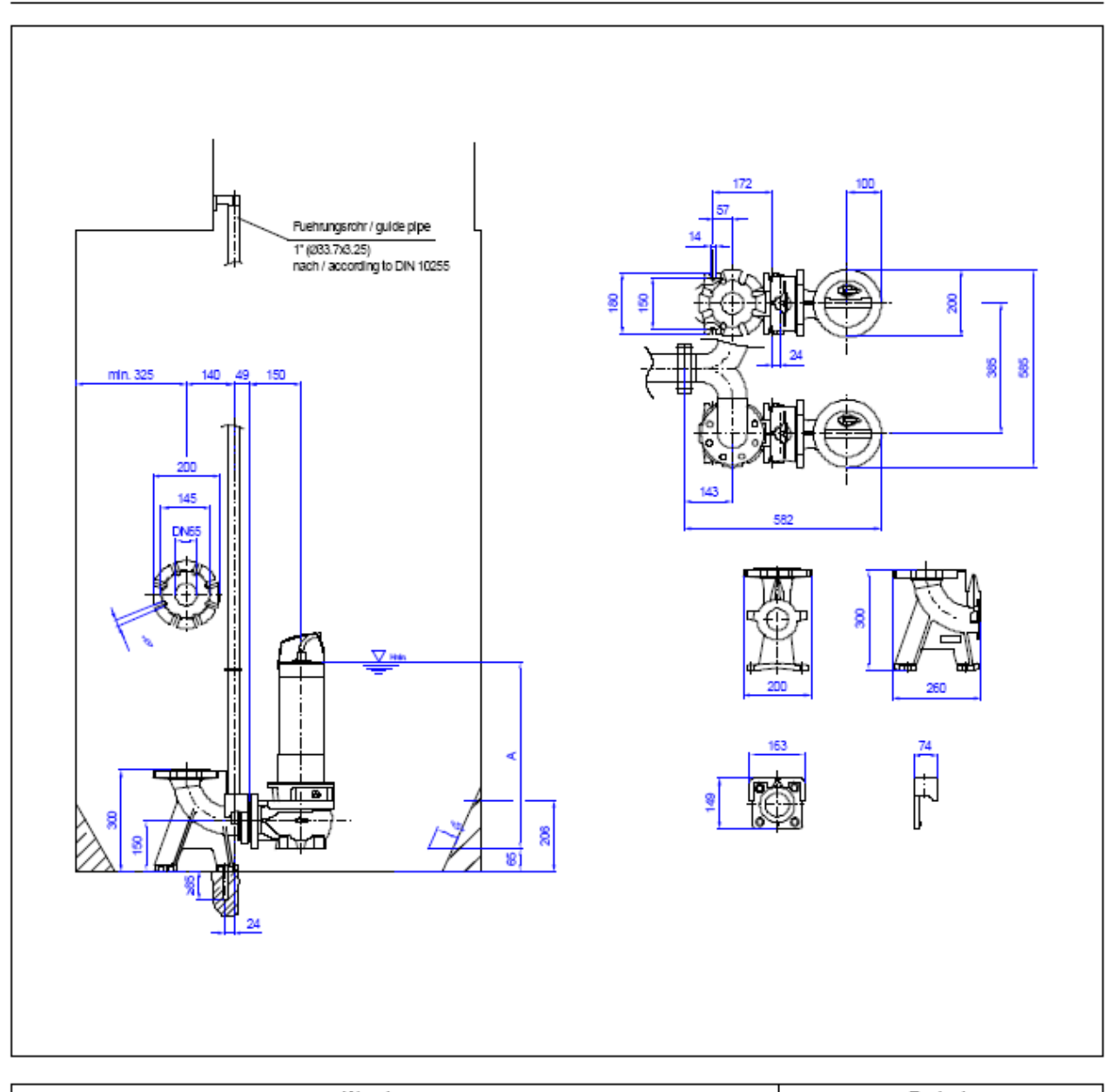

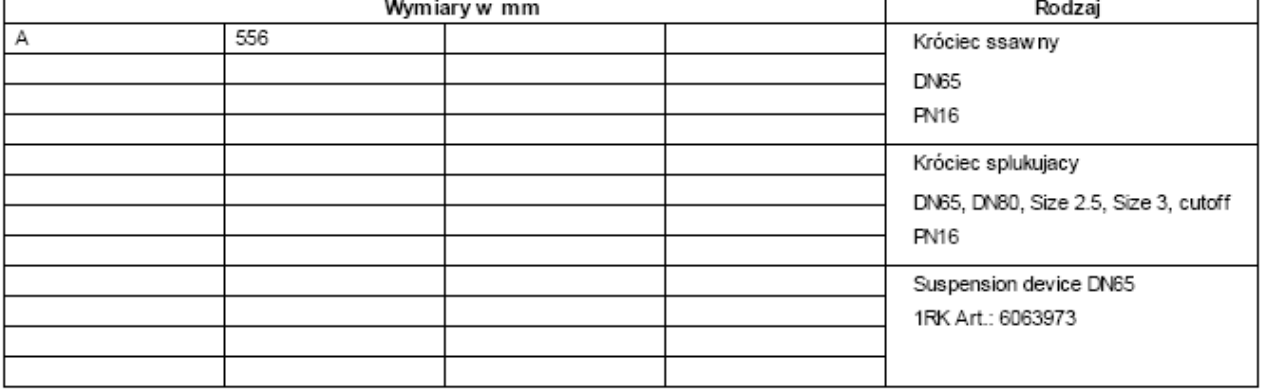

### Dane techniczne

Pompa zatapialna do scieków Rexa PRO V06 DA-625 / EAD1X4-T0015-540-O

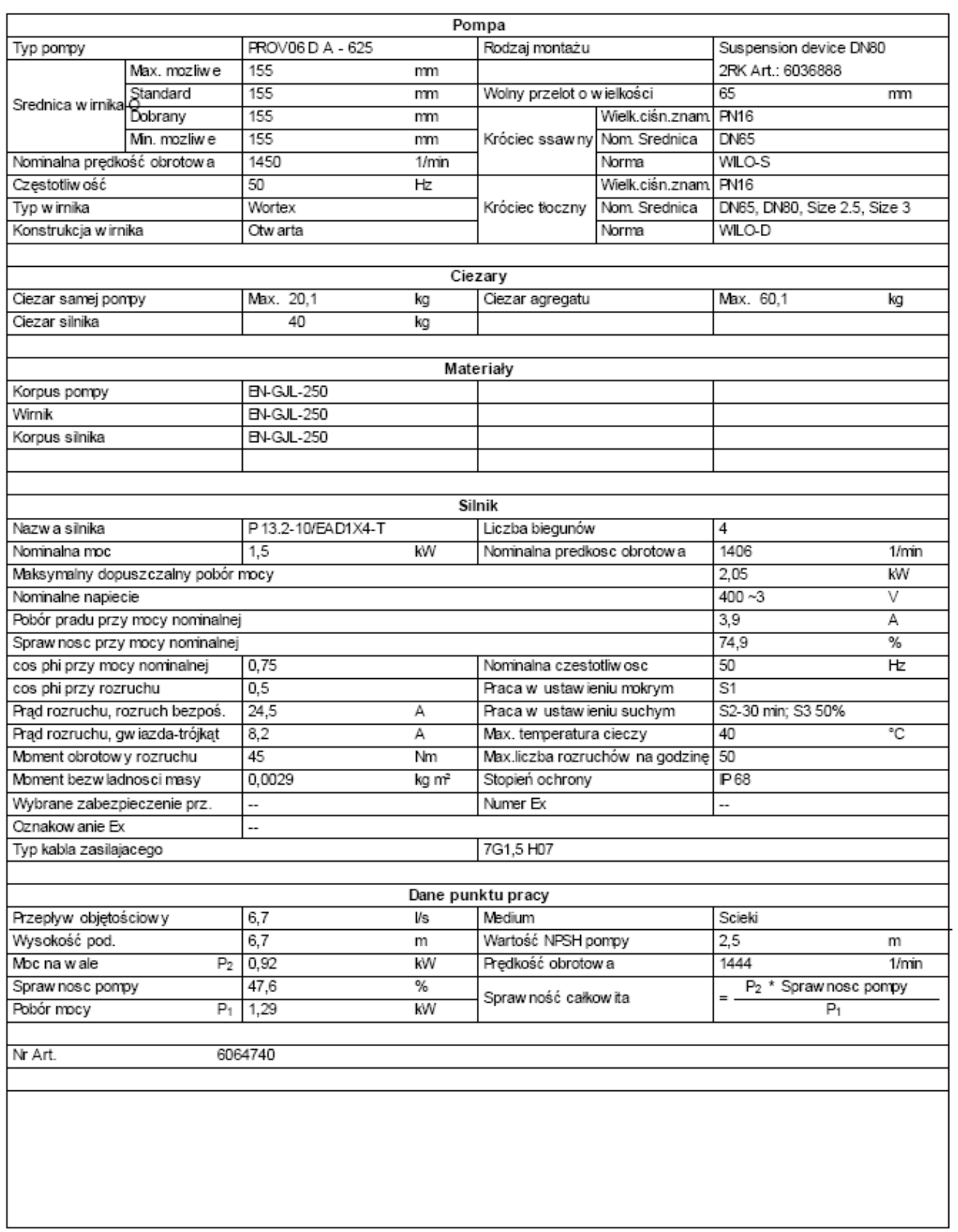

Dane techniczne

Pompa zatapialna do scieków

### Rexa PRO V06 DA-625 / EAD1X4-T0015-540-O

### Tekst ofertowy

Zanurzeniow a pompa ścieków jako jednostopniowy, stacjonarny, pionowy agregat blokowy do tłoczenia nieoczyszczonych ścieków nie uszkadzajacych pompy ani nechanicznie ani chemicznie. Króciec tłoczny l umieszczony promieniowo, dopływ do pompy osiowo. Agregat łatwy w serwisowamiu dzięki dzielonej obudowie silnika i i części pompowej. Parametry tłoczenia w g ISO 9906 Załącznik A.

Charakterystyki

Pompa zatapialna do scieków

Rexa PRO V06 DA-625 / EAD1X4-T0015-540-O

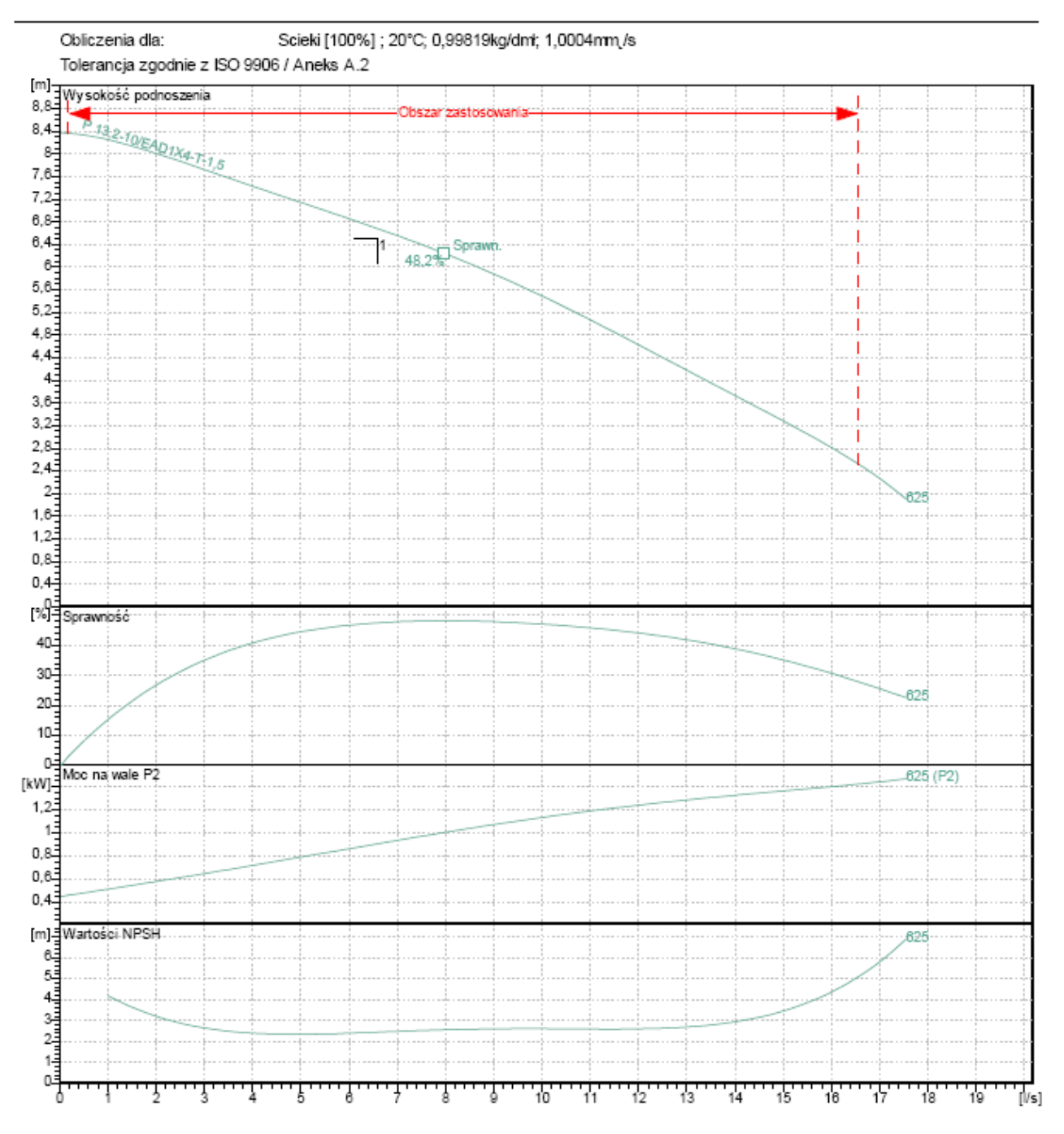

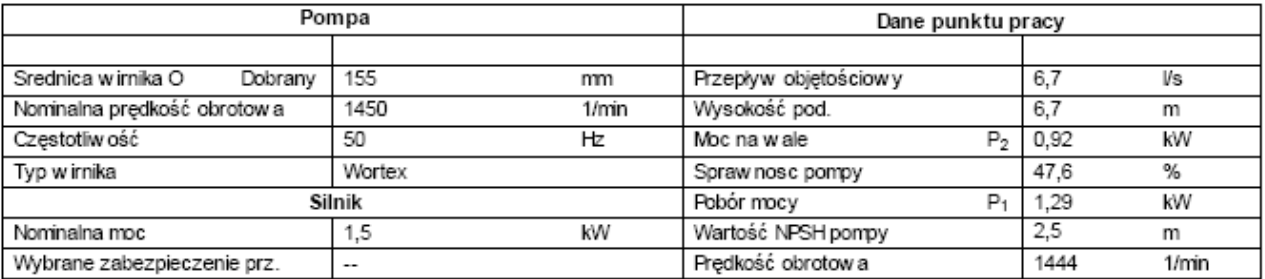

Dane techniczne Pompa zatapialna do scieków

Rexa PRO V06 DA-625 / EAD1X4-T0015-540-O

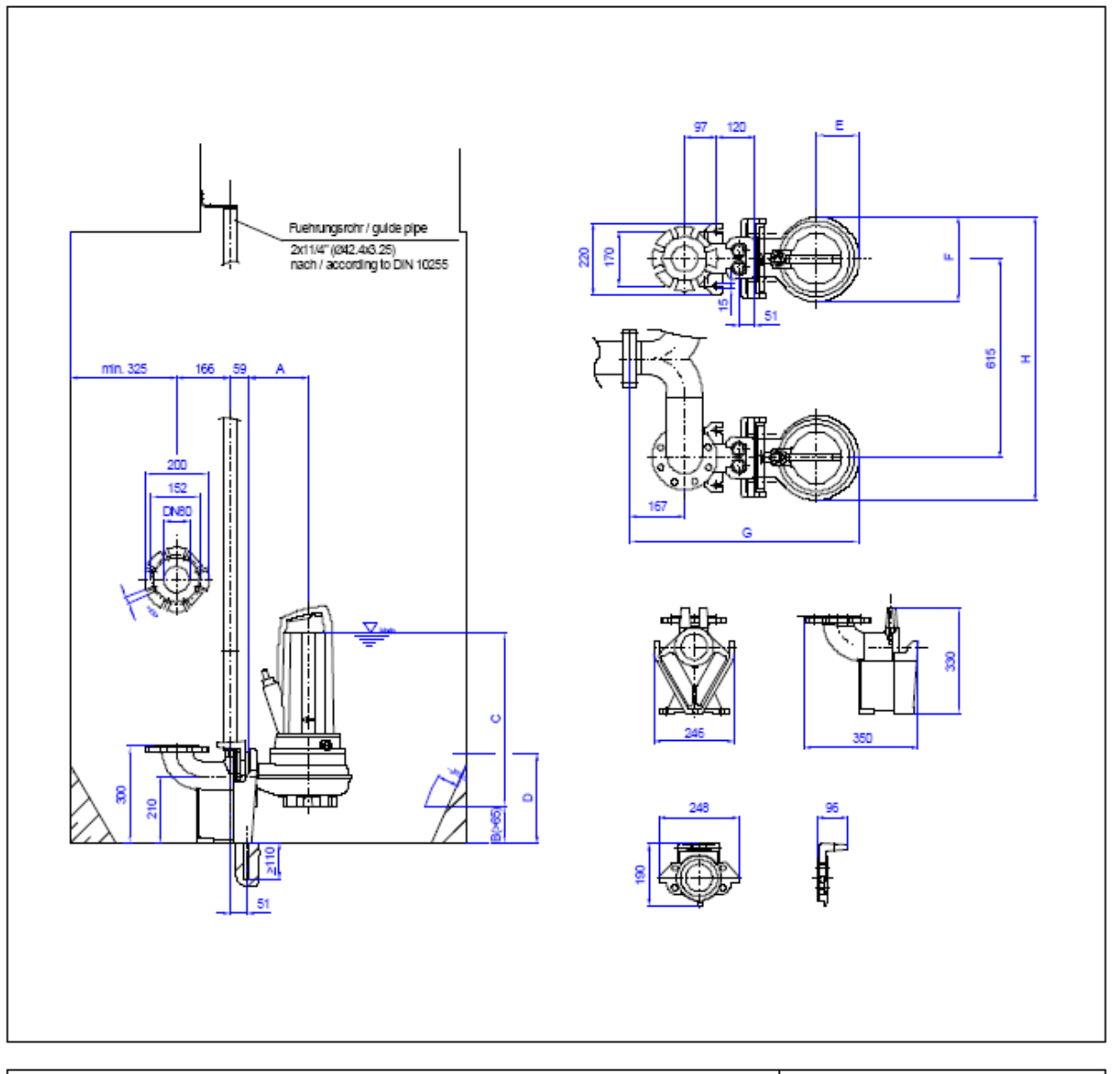

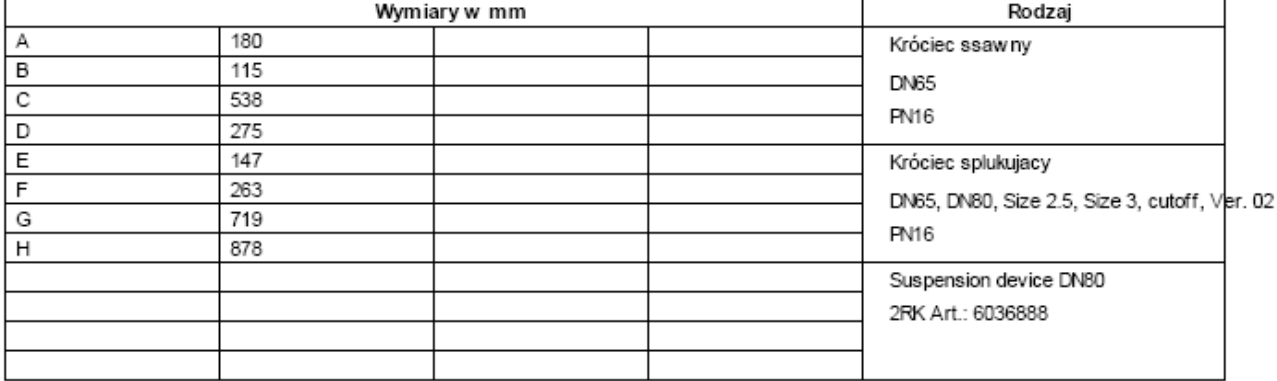

### Dane techniczne

## Pompa zatapialna do scieków Rexa PRO V06 DA-625 / EAD1X4-T0015-540-O

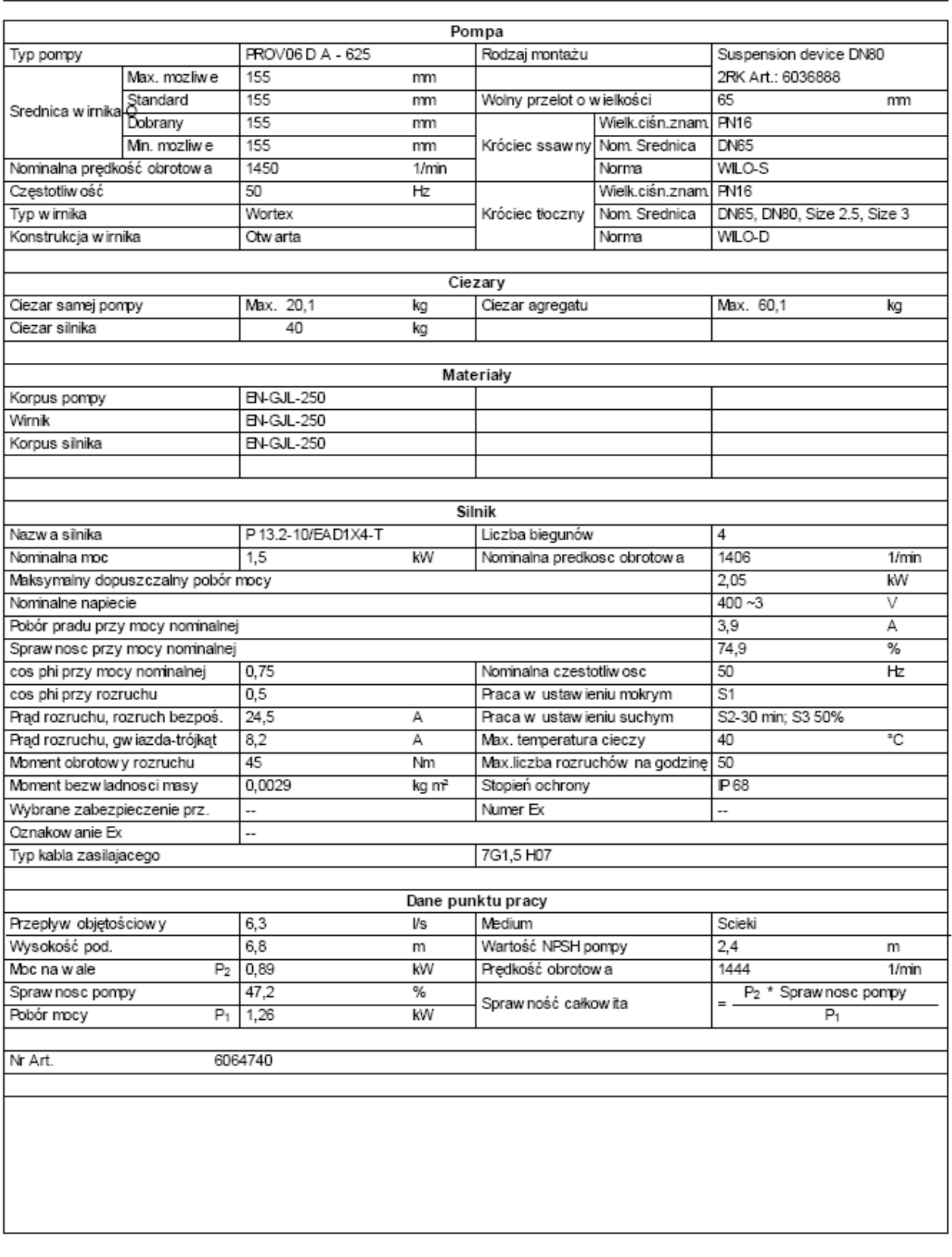

Dane techniczne

Pompa zatapialna do scieków

Rexa PRO V06 DA-625 / EAD1X4-T0015-540-O

Tekst ofertowy

Zanurzeniow a pompa ścieków jako jednostopniowy, stacjonarny, pionowy agregat blokowy do tłoczenia nieoczyszczonych ścieków nie uszkadzajacych pompy ani nechanicznie ani chemicznie. Króciec tłoczny l umieszczony promieniowo, dopływ do pompy osiowo. Agregat łatwy w serwisowamiu dzięki dzielonej obudowie silnika i i części pompowej. Parametry tłoczenia w g ISO 9906 Załącznik A.

Charakterystyki

Pompa zatapialna do scieków

Rexa PRO V06 DA-625 / EAD1X4-T0015-540-O

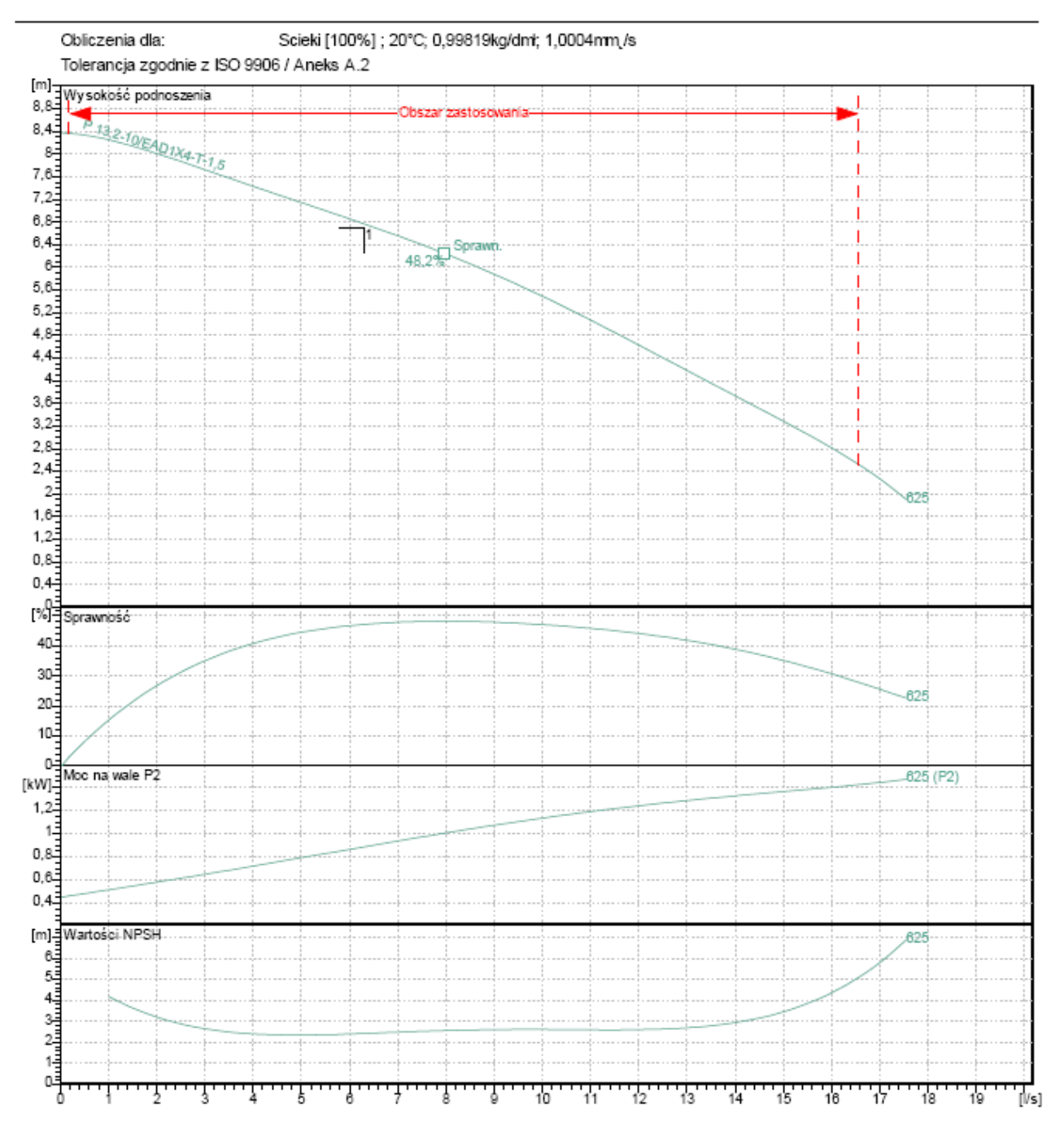

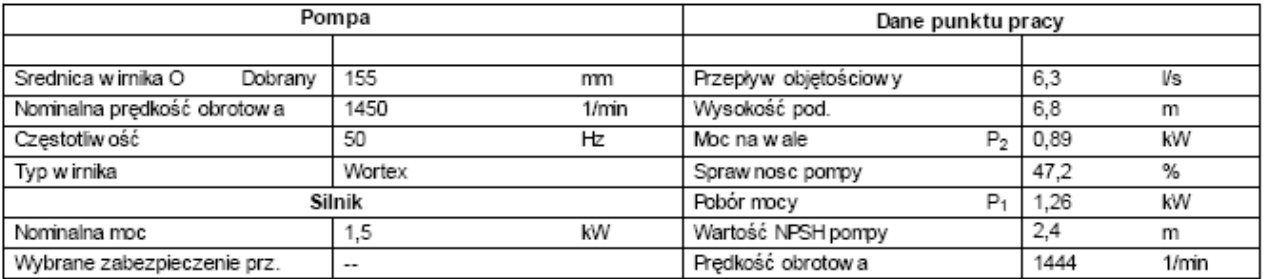

Dane techniczne

Pompa zatapialna do scieków

Rexa PRO V06 DA-625 / EAD1X4-T0015-540-O

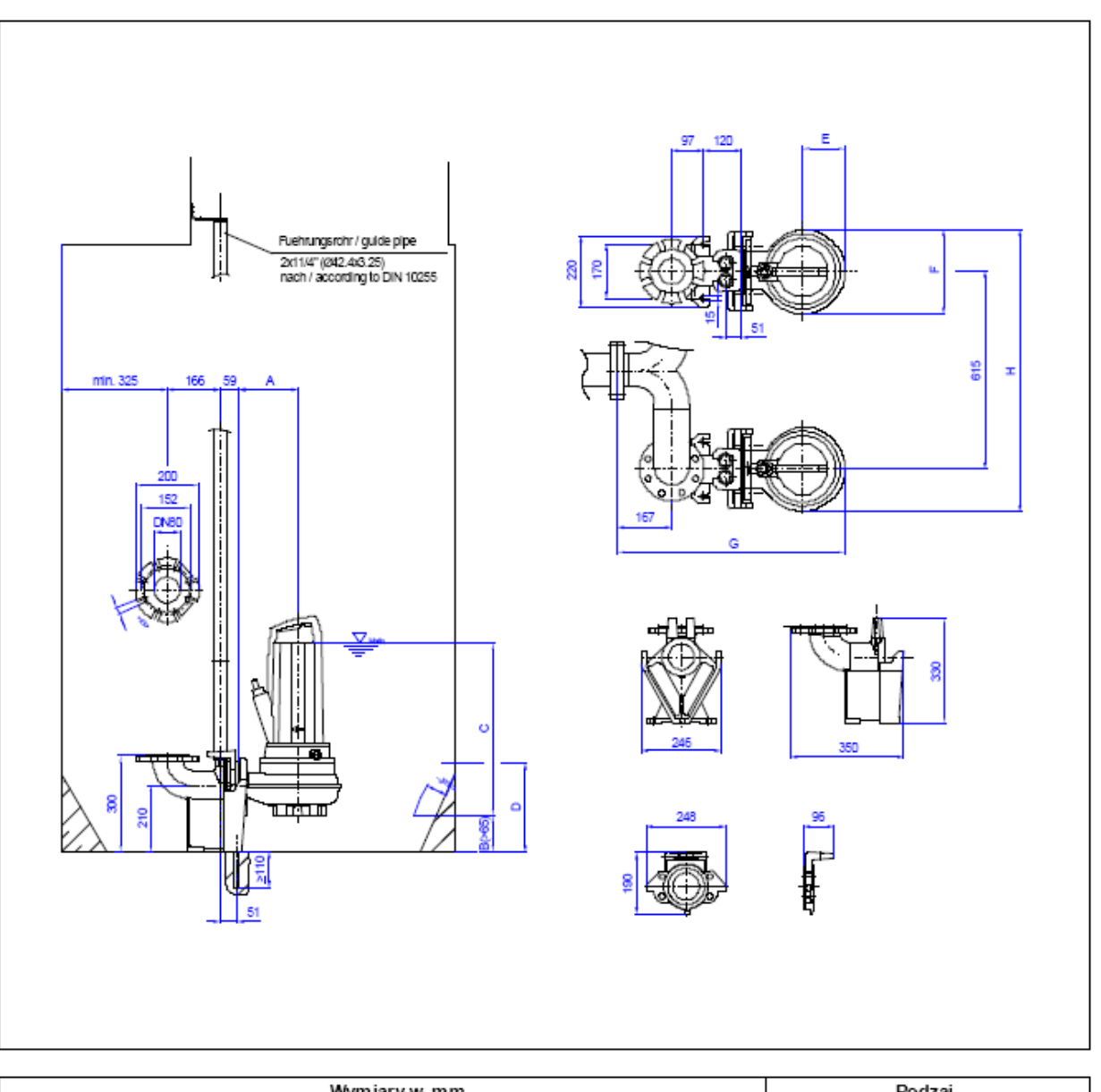

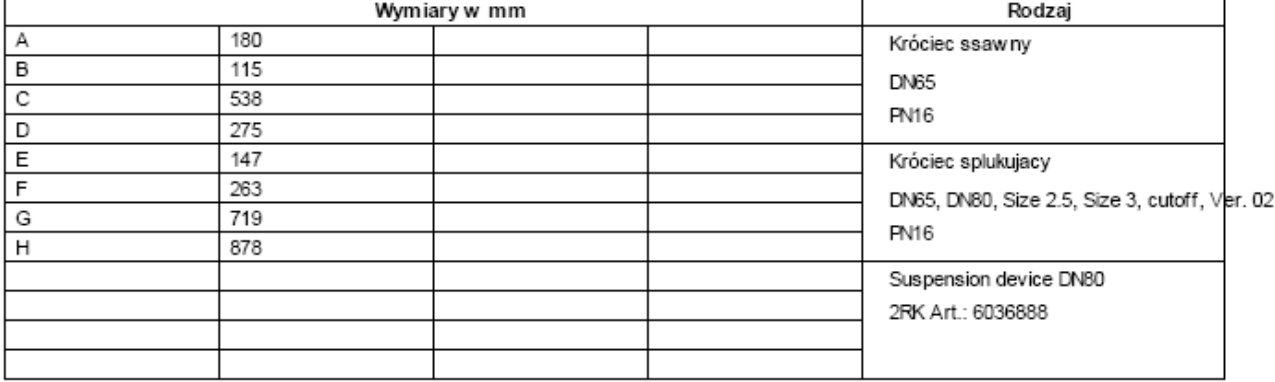

### Dane techniczne

 $\overline{\phantom{a}}$ 

Pompa zatapialna do scieków Rexa PRO V06 DA-622 / EAD1X4-T0011-540-O

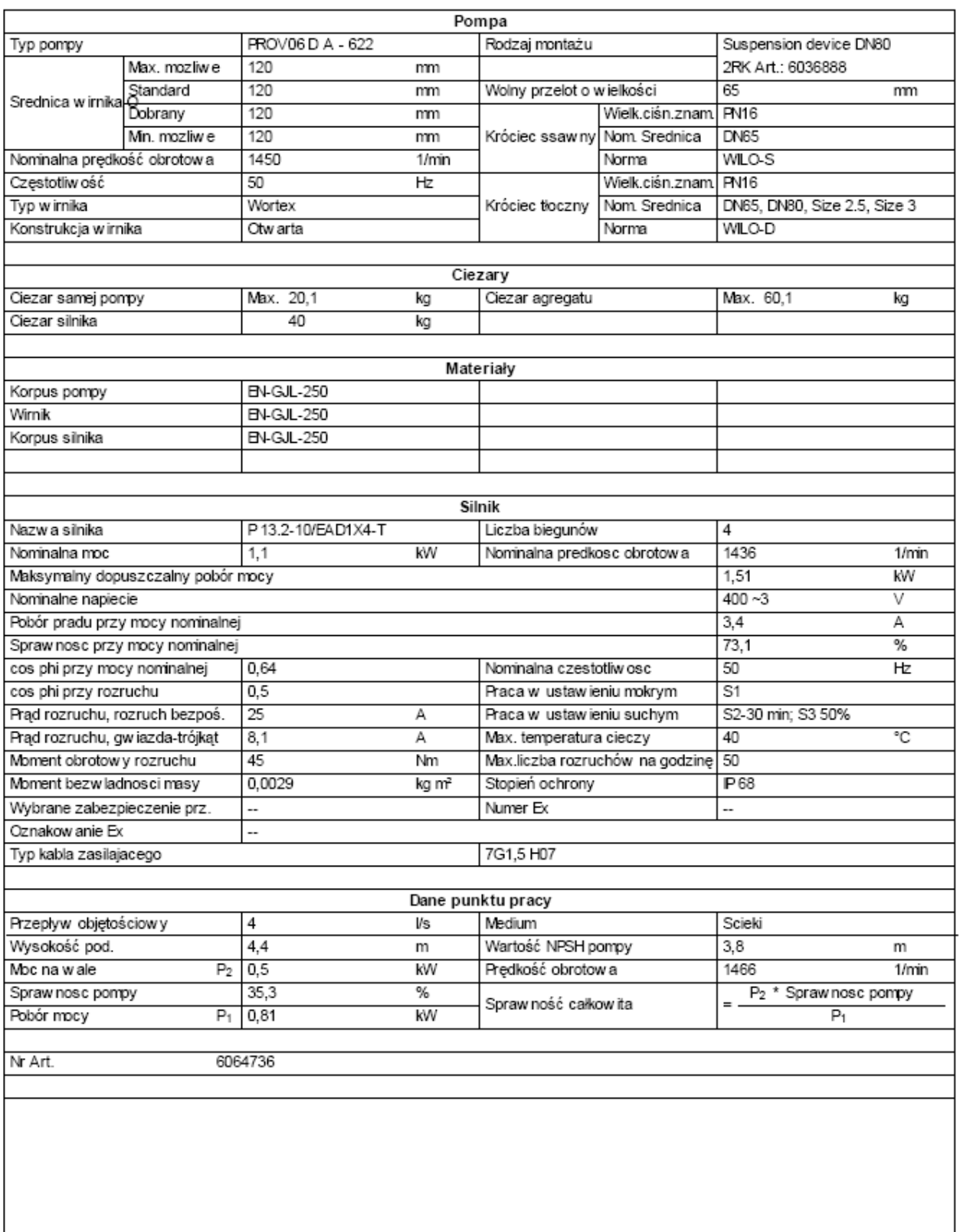

Dane techniczne

Pompa zatapialna do scieków

Rexa PRO V06 DA-622 / EAD1X4-T0011-540-O

#### Tekst ofertowy

Zanurzeniow a pompa ścieków jako jednostopniowy, stacjonarny, pionowy agregat blokowy do tłoczenia nieoczyszczonych ścieków nie uszkadzajacych pompy ani nechanicznie ani chemicznie. Króciec tłoczny l umieszczony promieniowo, dopływ do pompy osiowo. Agregat łatwy w serwisowamiu dzięki dzielonej obudowie silnika i i części pompowej. Parametry tłoczenia w g ISO 9906 Załącznik A.

Charakterystyki

Pompa zatapialna do scieków

Rexa PRO V06 DA-622 / EAD1X4-T0011-540-O

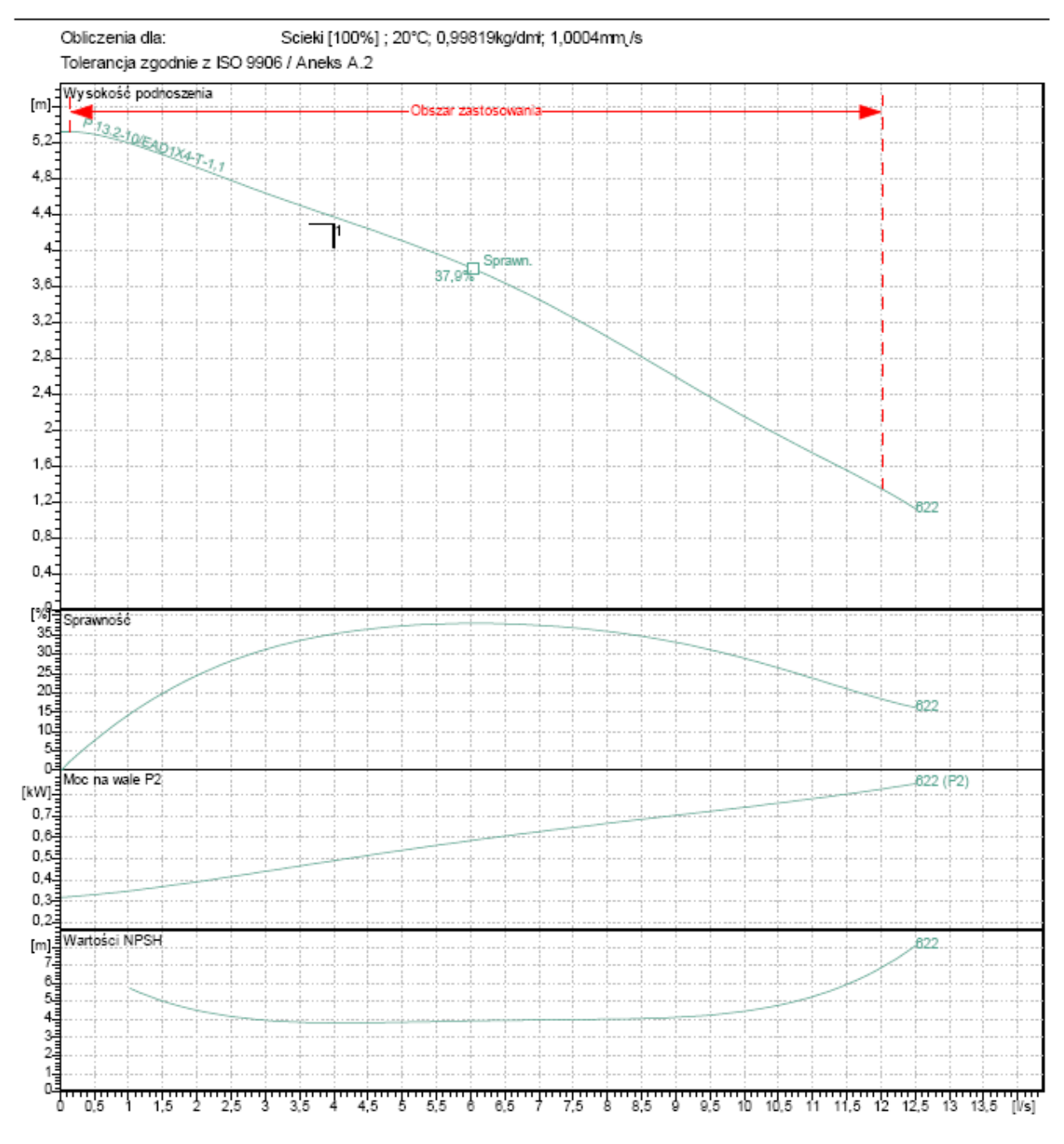

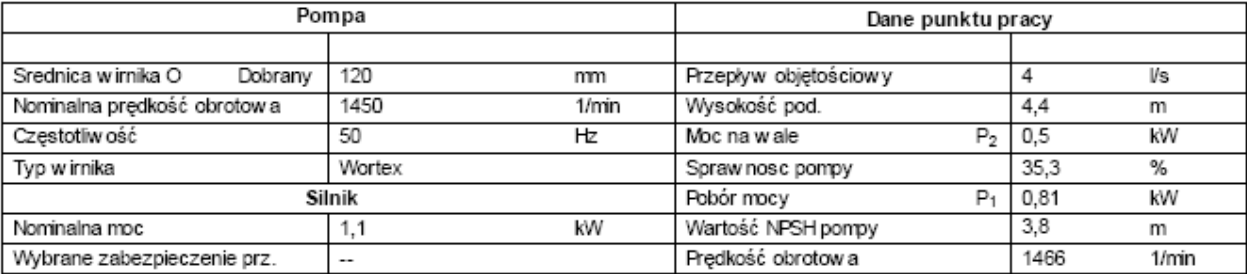

Dane techniczne

Pompa zatapialna do scieków

Rexa PRO V06 DA-622 / EAD1X4-T0011-540-O

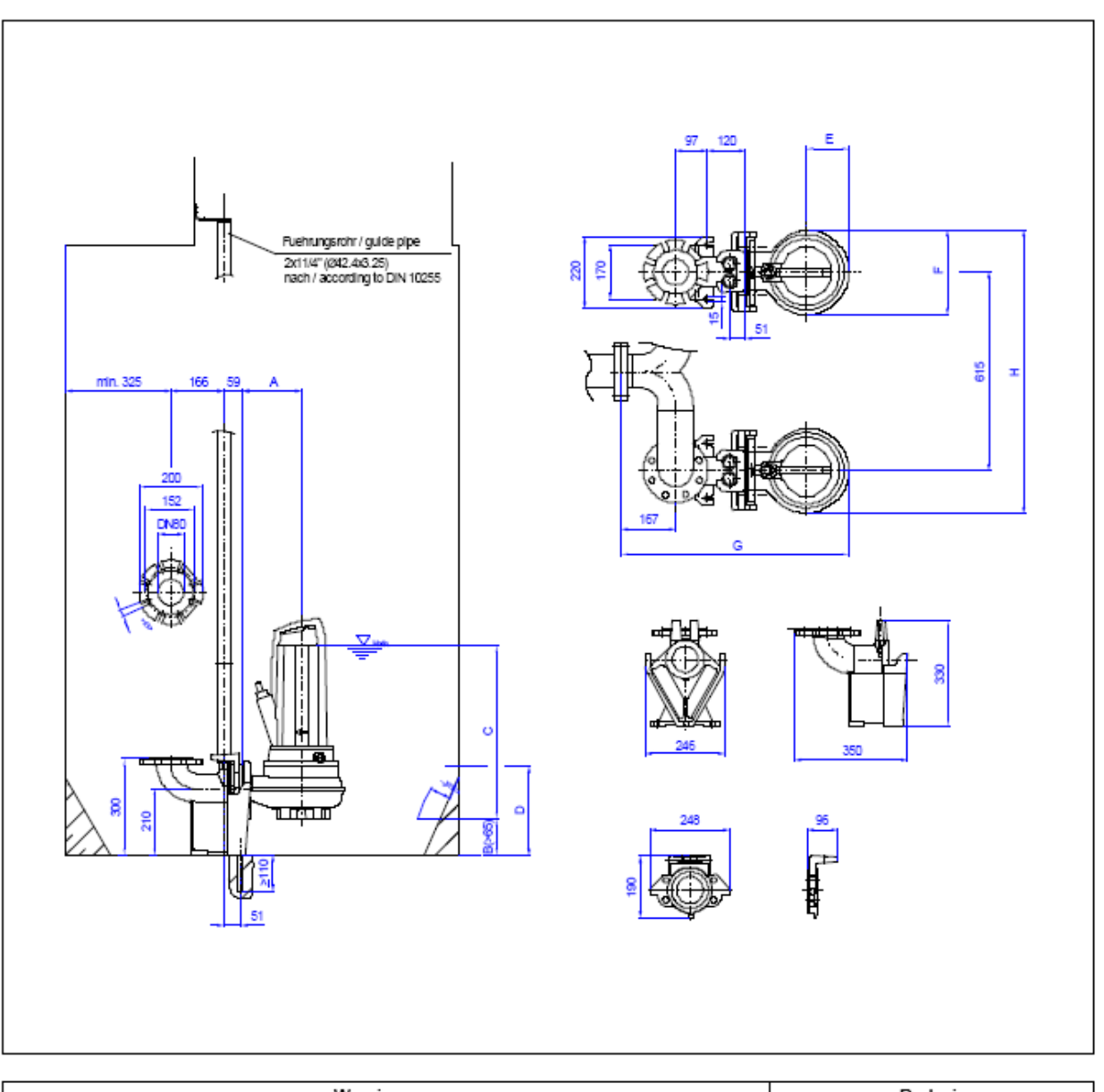

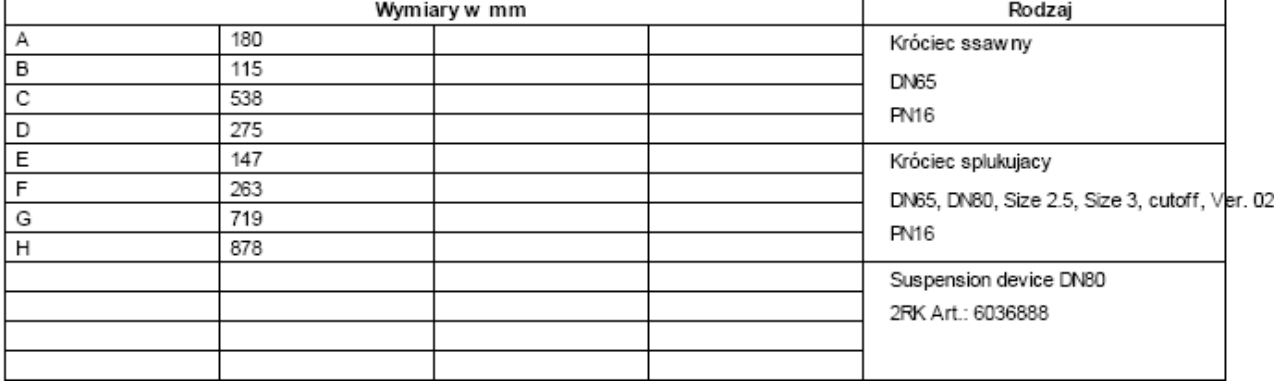

### Dane techniczne

Pompa zatapialna do scieków Rexa PRO V06 DA-625 / EAD1X4-T0015-540-O

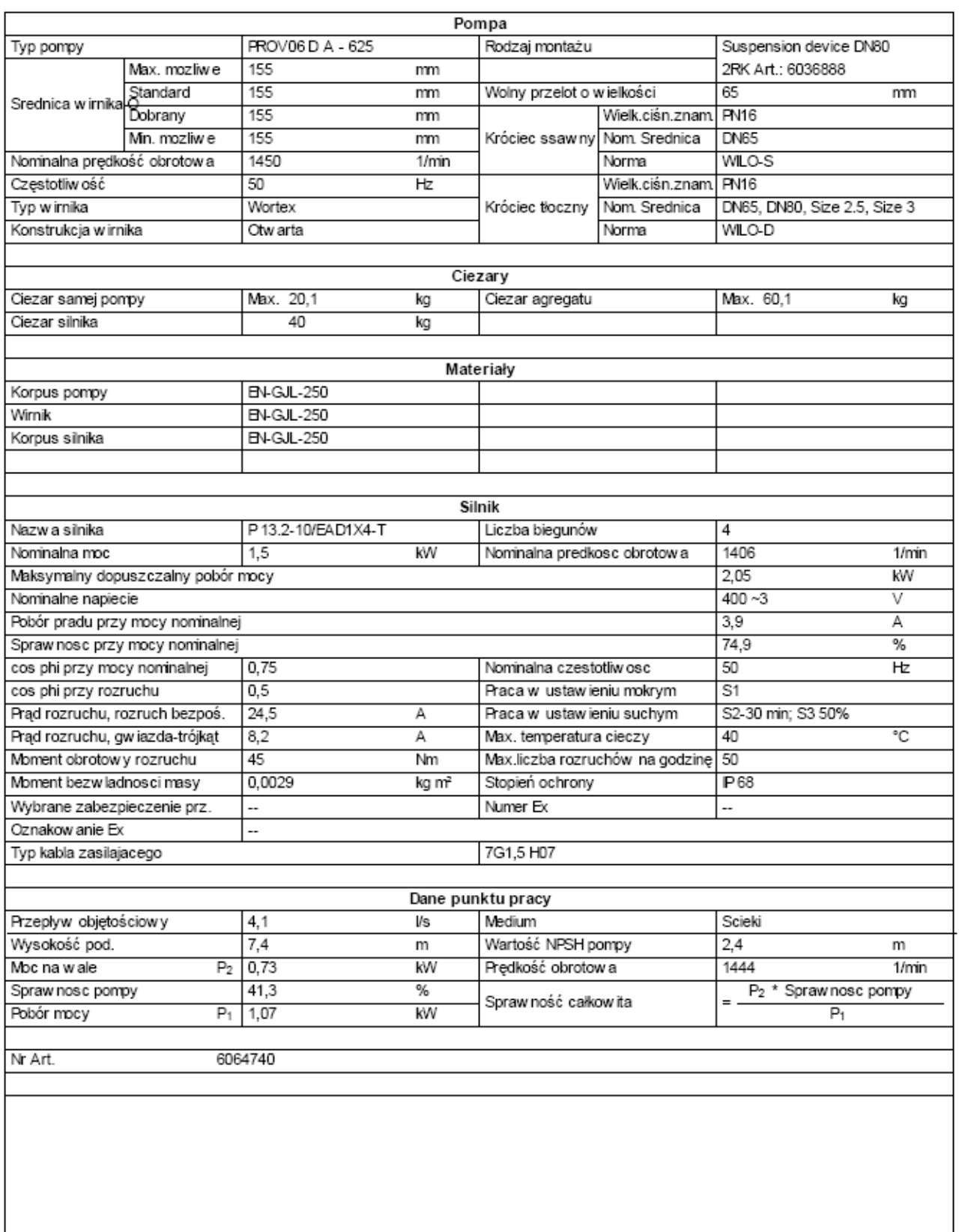

Dane techniczne

Pompa zatapialna do scieków

### Rexa PRO V06 DA-625 / EAD1X4-T0015-540-O

#### **Tekst ofertowy**

Zanurzeniow a pompa ścieków jako jednostopniowy, stacjonarny, pionowy agregat blokowy do tłoczenia nieoczyszczonych ścieków nie uszkadzajacych pompy ani nechanicznie ani chemicznie. Króciec tłoczny l umieszczony promieniowo, dopływ do pompy osiowo. Agregat łatwy w serwisowamu dzięki dzielonej obudowie silnika i i części pompow ej. Parametry tłoczenia w g ISO 9906 Załącznik A.

Charakterystyki

Pompa zatapialna do scieków

Rexa PRO V06 DA-625 / EAD1X4-T0015-540-O

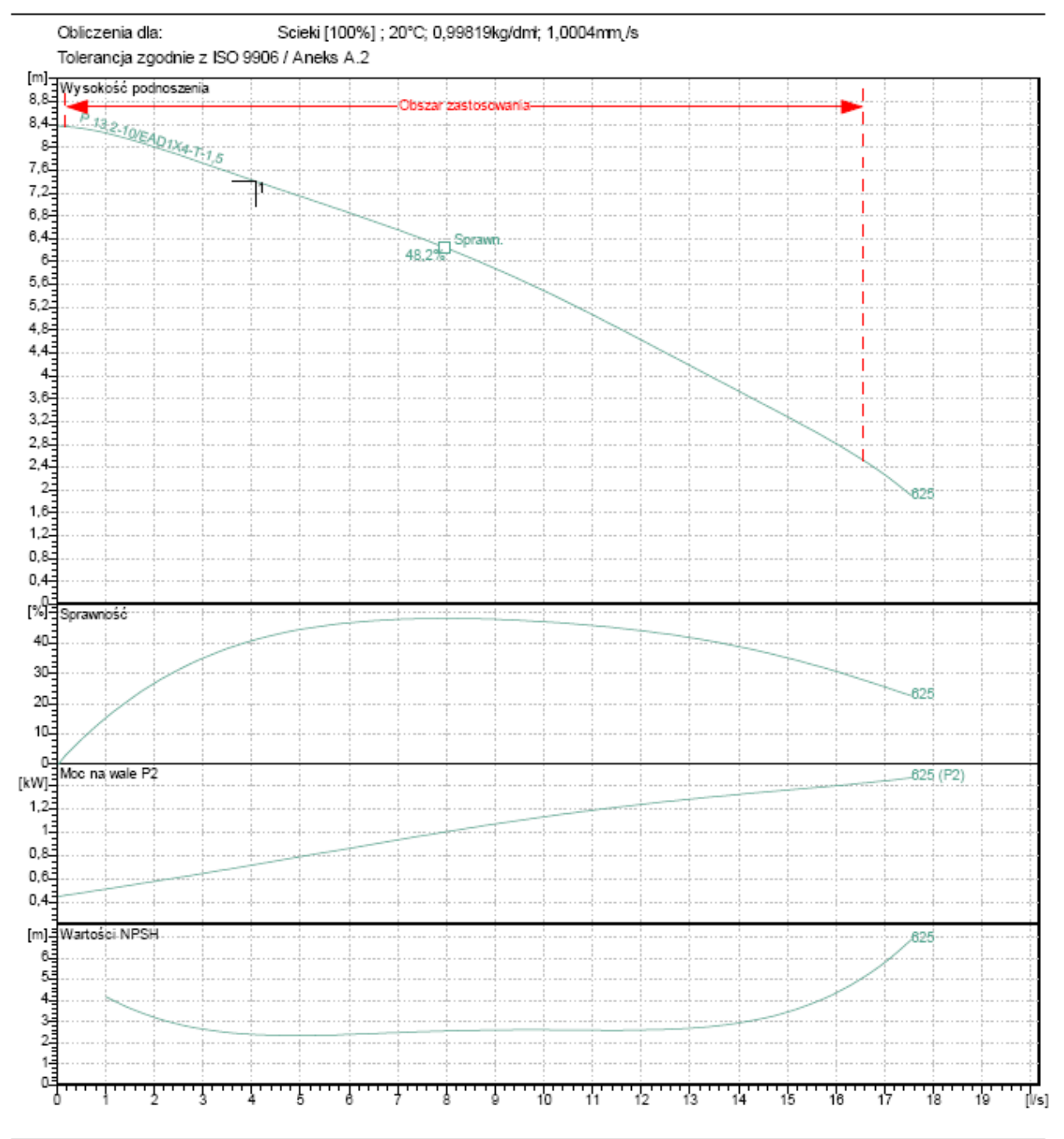

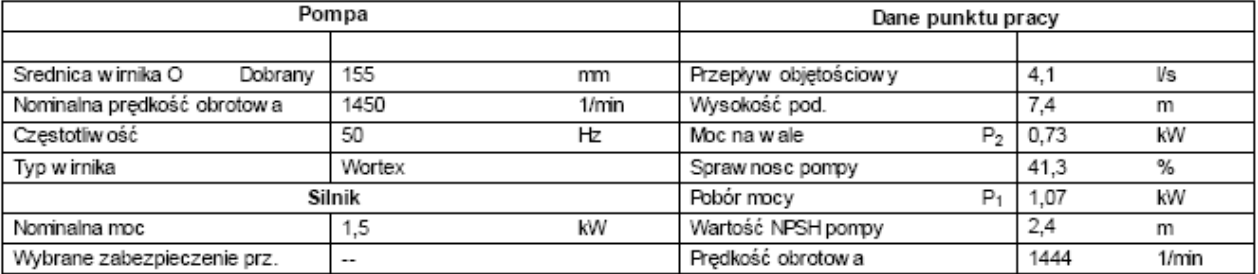

Dane techniczne

Pompa zatapialna do scieków

Rexa PRO V06 DA-625 / EAD1X4-T0015-540-O

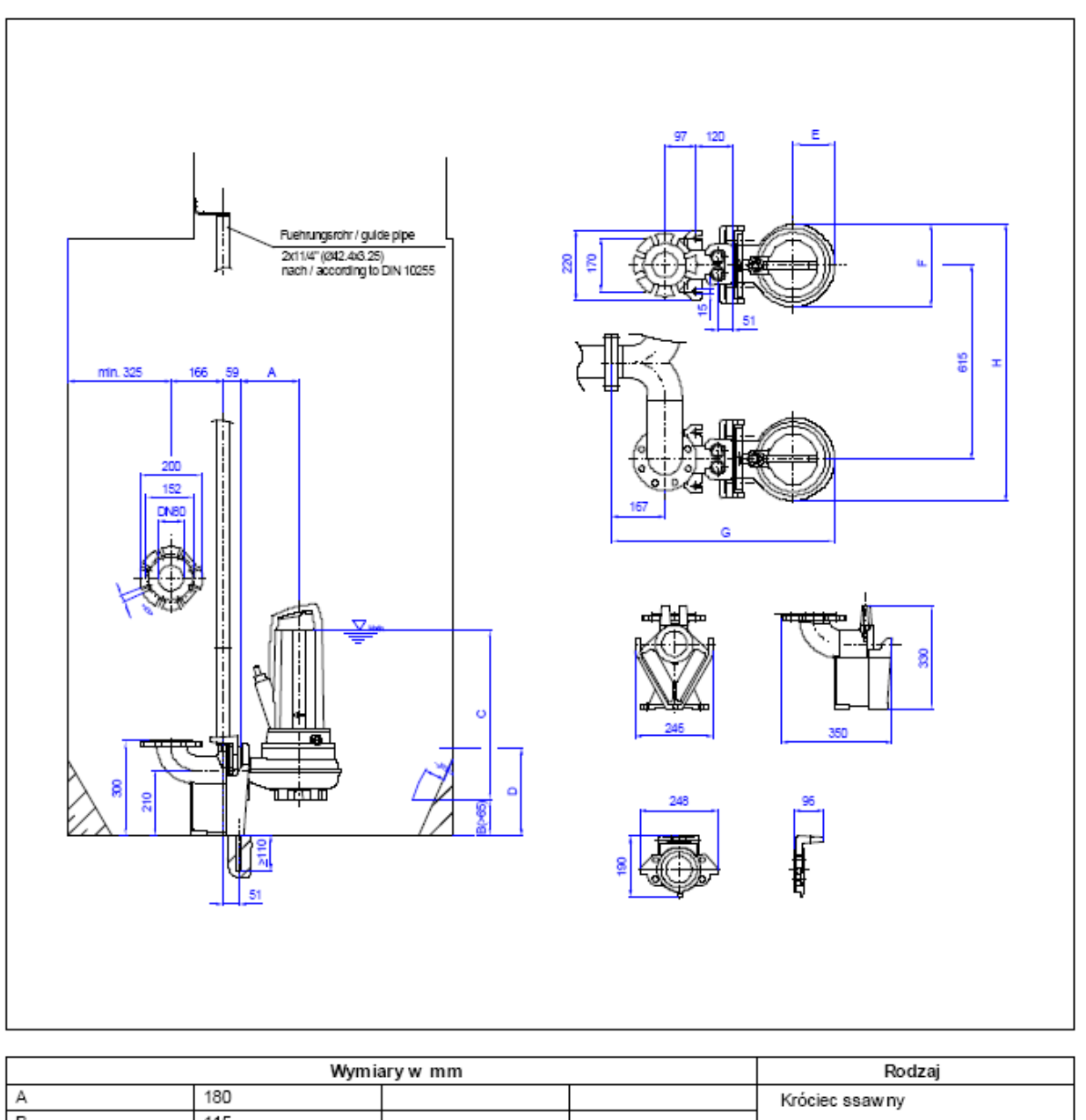

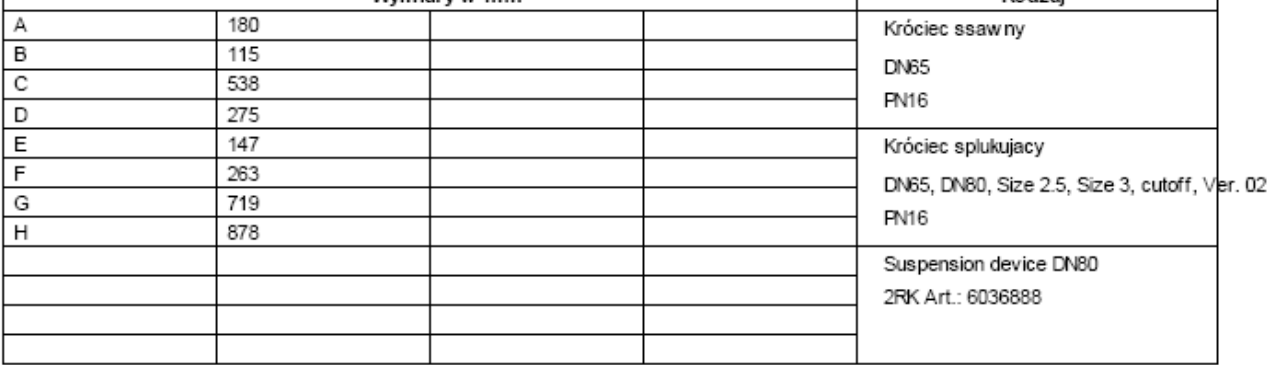

Dane techniczne

Pompa zatapialna do scieków Rexa PRO V06 DA-212 / EAD1X2-T0011-540-O

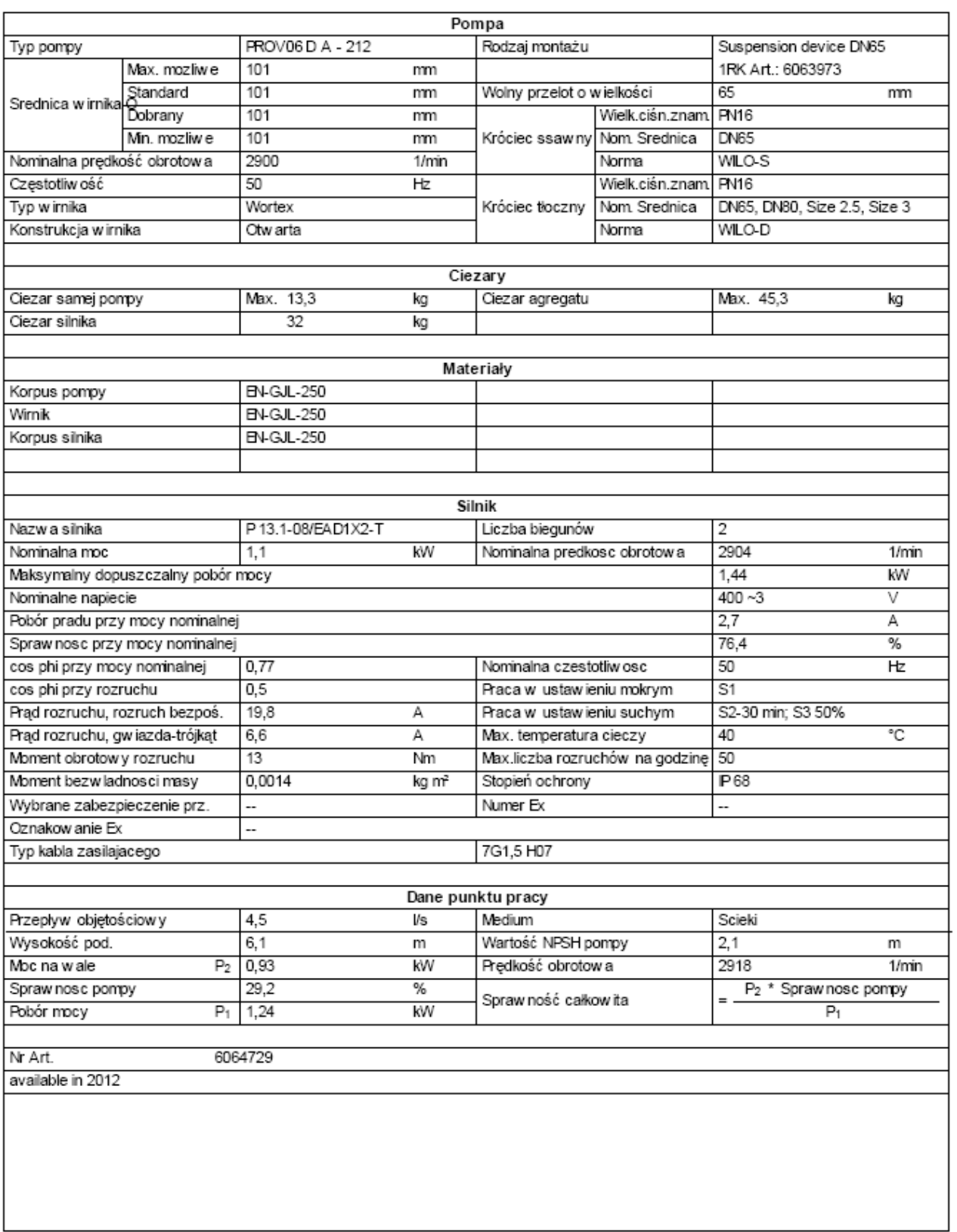

Dane techniczne

Pompa zatapialna do scieków

### Rexa PRO V06 DA-212 / EAD1X2-T0011-540-O

#### Tekst ofertowy

Zanurzeniow a pompa ścieków jako jednostopniowy, stacjonarny, pionowy agregat blokowy do tłoczenia nieoczyszczonych ścieków nie uszkadzajacych pompy ani nechanicznie ani chemicznie. Króciec tłoczny l umieszczony promieniowo, dopływ do pompy osiowo. Agregat łatwy w serwisowamiu dzięki dzielonej obudowie silnika i i części pompow ej. Parametry tłoczenia w g ISO 9906 Załącznik A.

Charakterystyki

Pompa zatapialna do scieków

Rexa PRO V06 DA-212 / EAD1X2-T0011-540-O

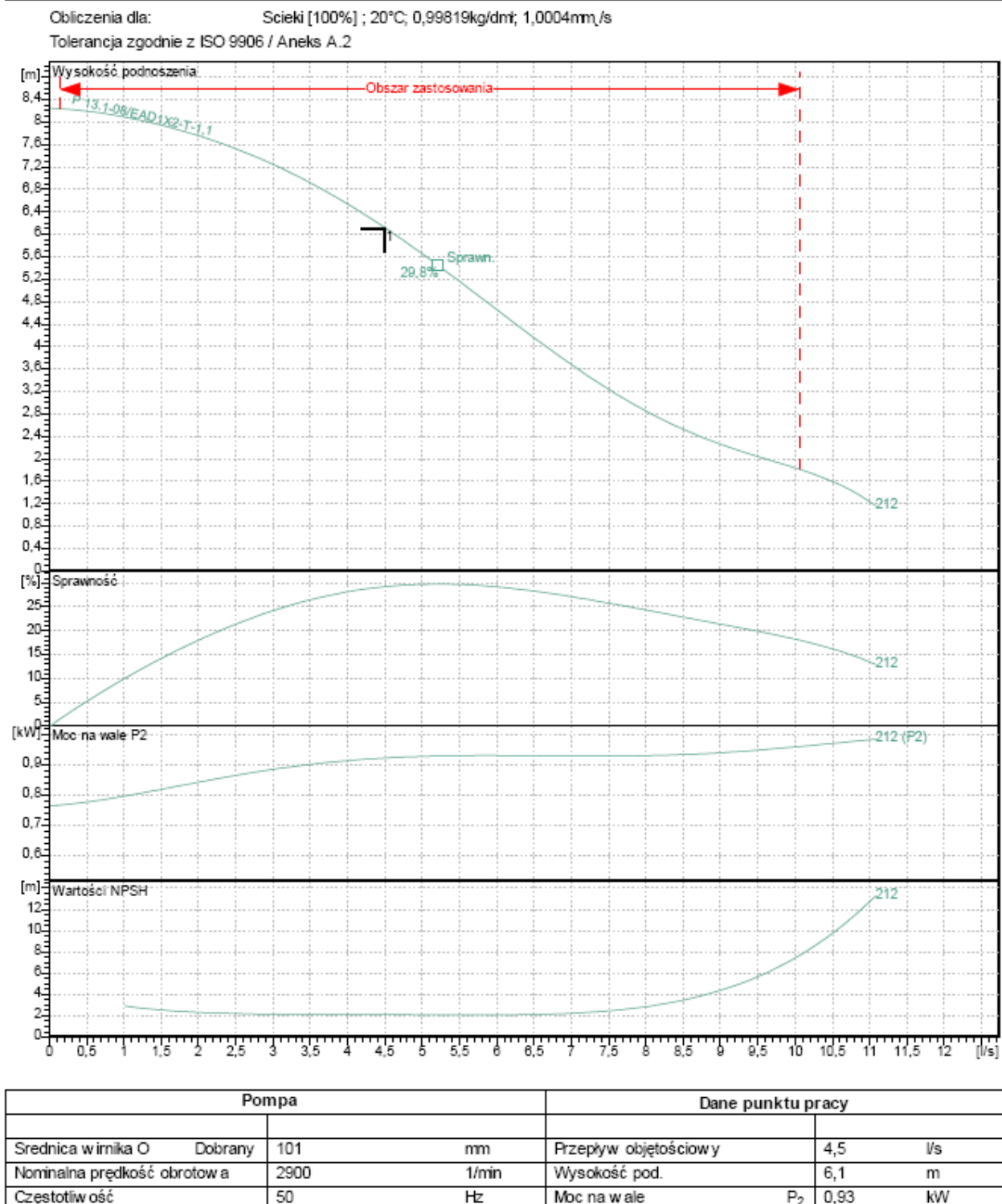

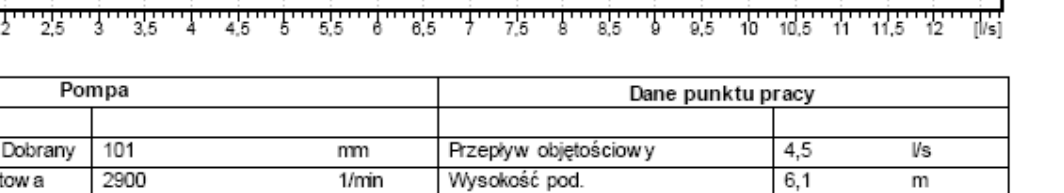

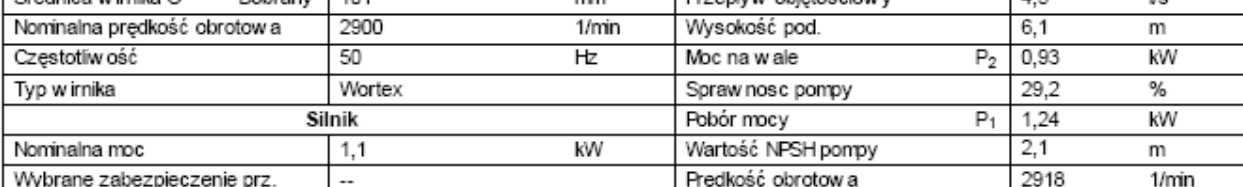

Dane techniczne

Pompa zatapialna do scieków

Rexa PRO V06 DA-212 / EAD1X2-T0011-540-O

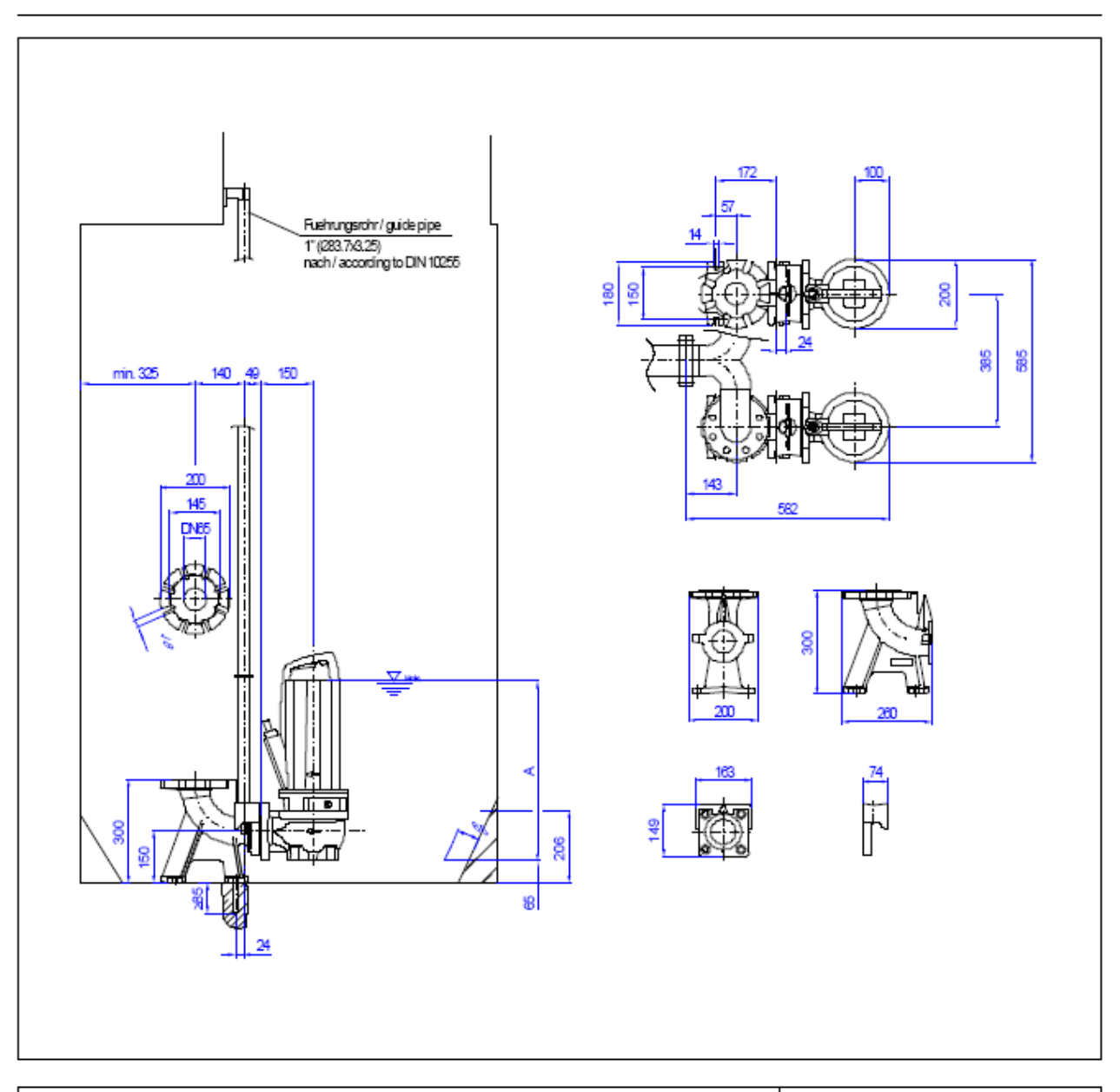

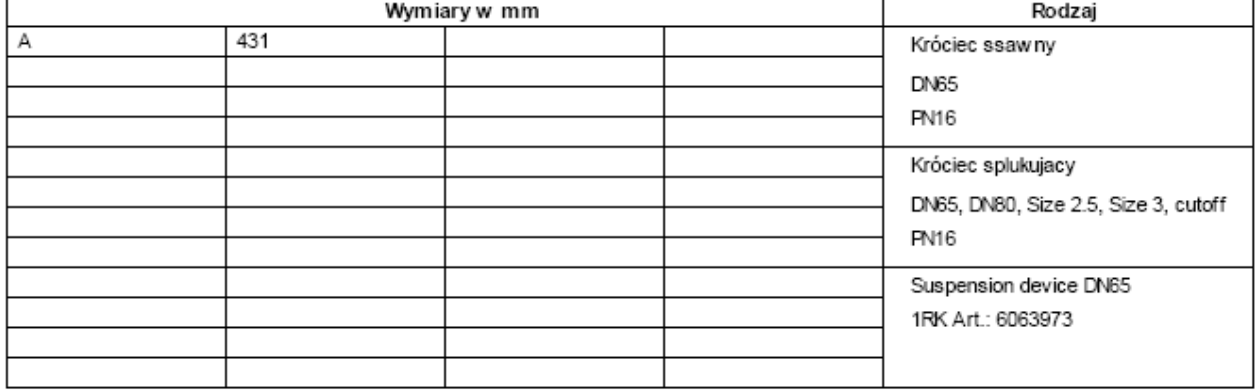

### Dane techniczne

Pompa zatapialna do scieków Rexa PRO V06 DA-623 / EAD1X4-T0015-540-O

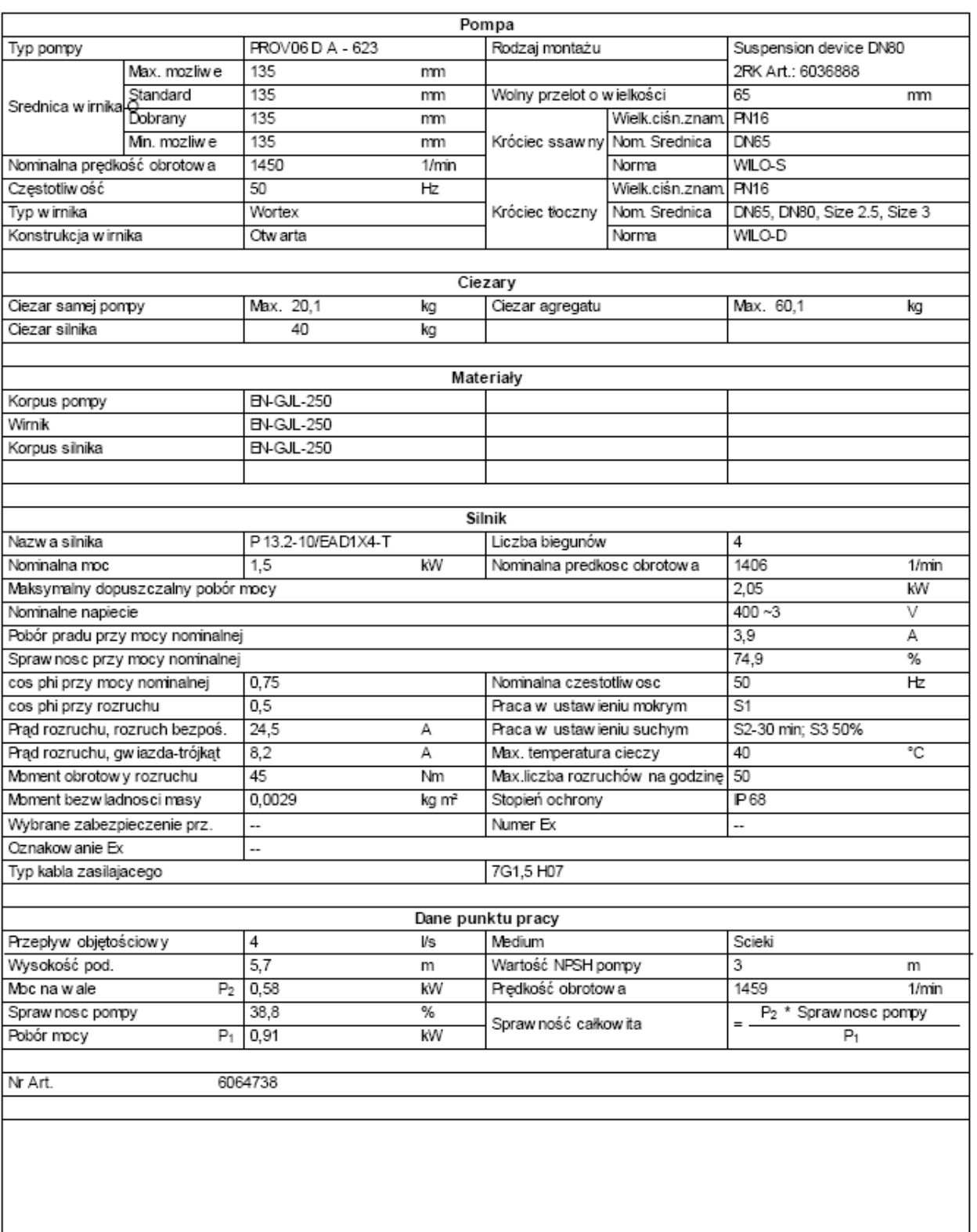

Dane techniczne

Pompa zatapialna do scieków

### Rexa PRO V06 DA-623 / EAD1X4-T0015-540-O

### Tekst ofertowy

Zanurzeniow a pompa ścieków jako jednostopniowy, stacjonarny, pionowy agregat blokowy do tłoczenia nieoczyszczonych ścieków nie uszkadzajacych pompy ani nechanicznie ani chemicznie. Króciec tłoczny l umieszczony promieniowo, dopływ do pompy osiowo. Agregat łatwy w serwisowamiu dzięki dzielonej obudowie silnika i i części pompowej. Parametry tłoczenia w g ISO 9906 Załącznik A.

Charakterystyki

Pompa zatapialna do scieków

Rexa PRO V06 DA-623 / EAD1X4-T0015-540-O

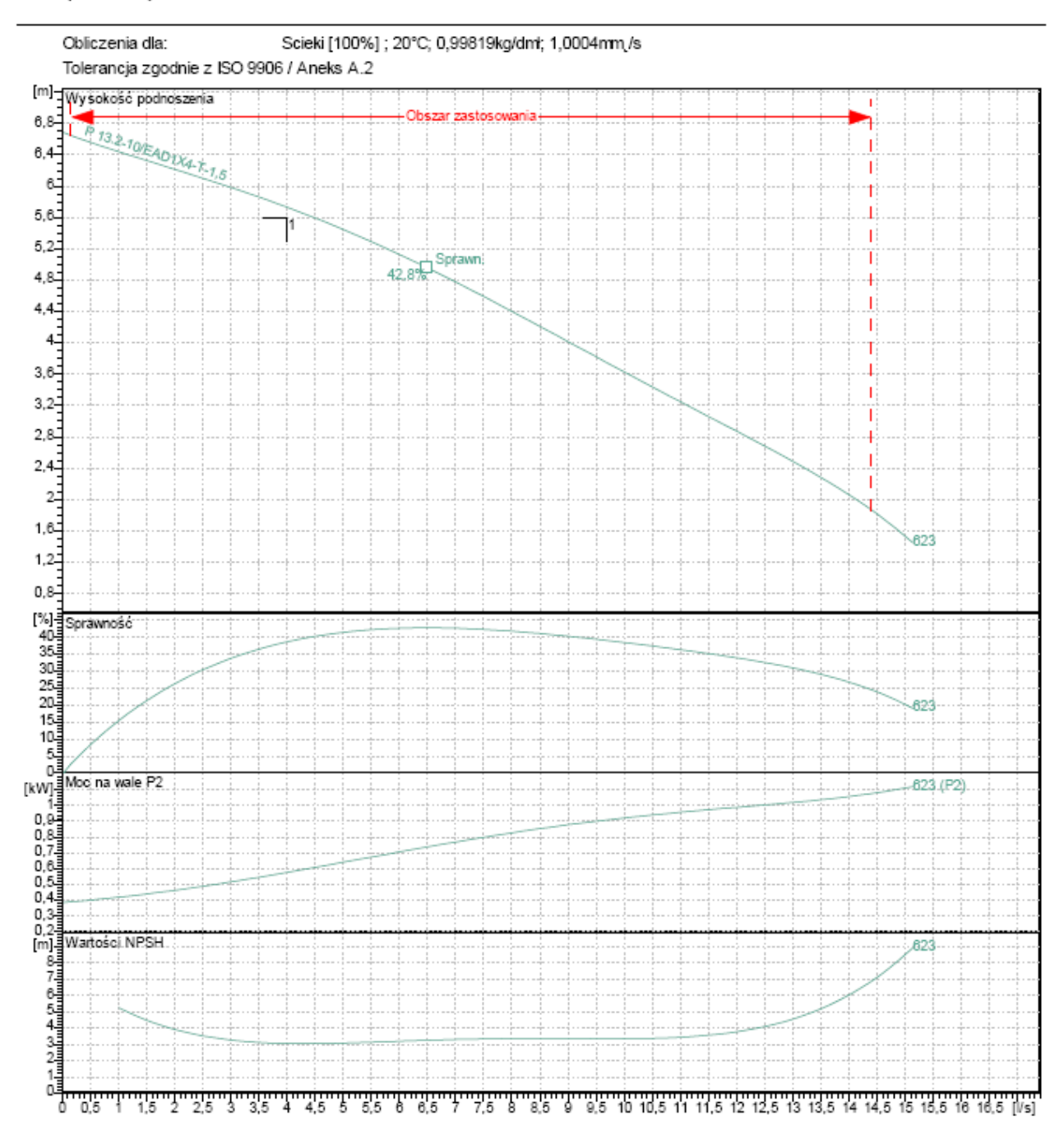

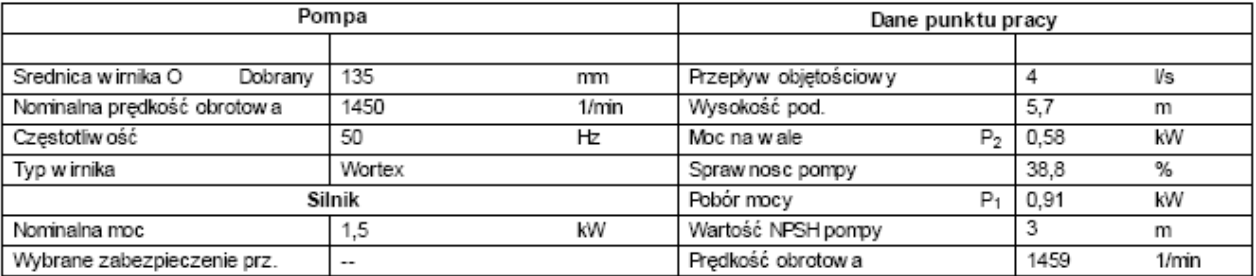

Dane techniczne

Pompa zatapialna do scieków

Rexa PRO V06 DA-623 / EAD1X4-T0015-540-O

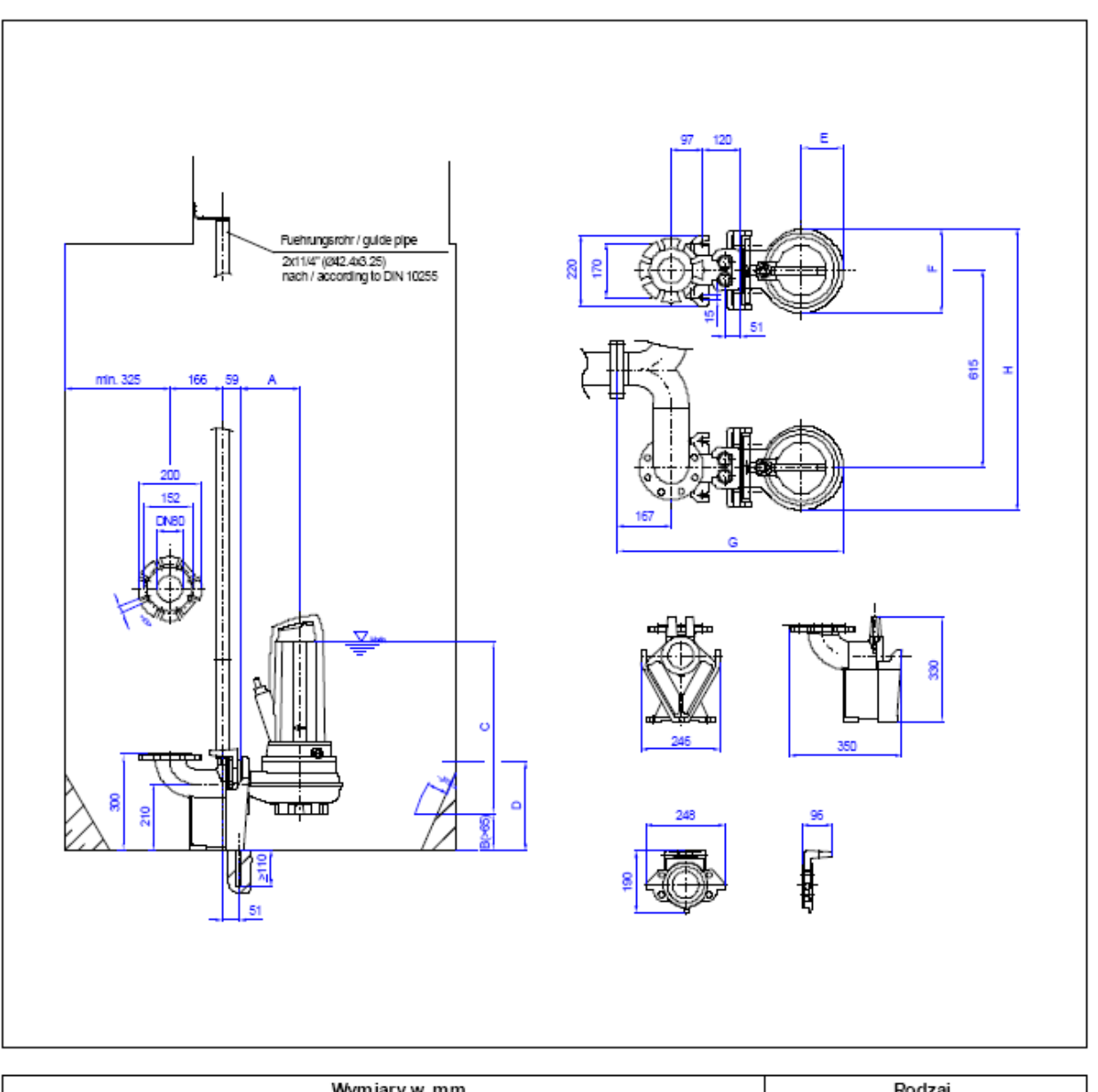

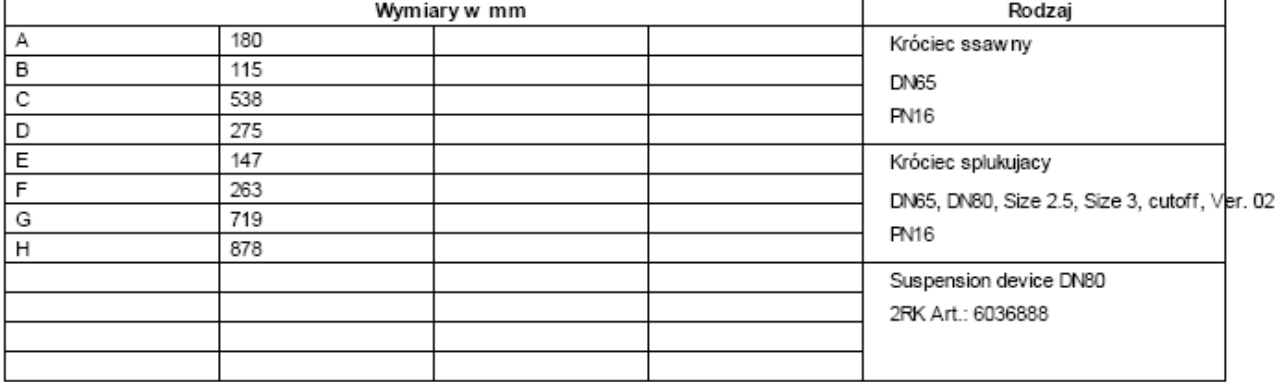

### Dane techniczne

Pompa zatapialna do scieków Rexa PRO V06 DA-626 / EAD1X4-T0025-540-O

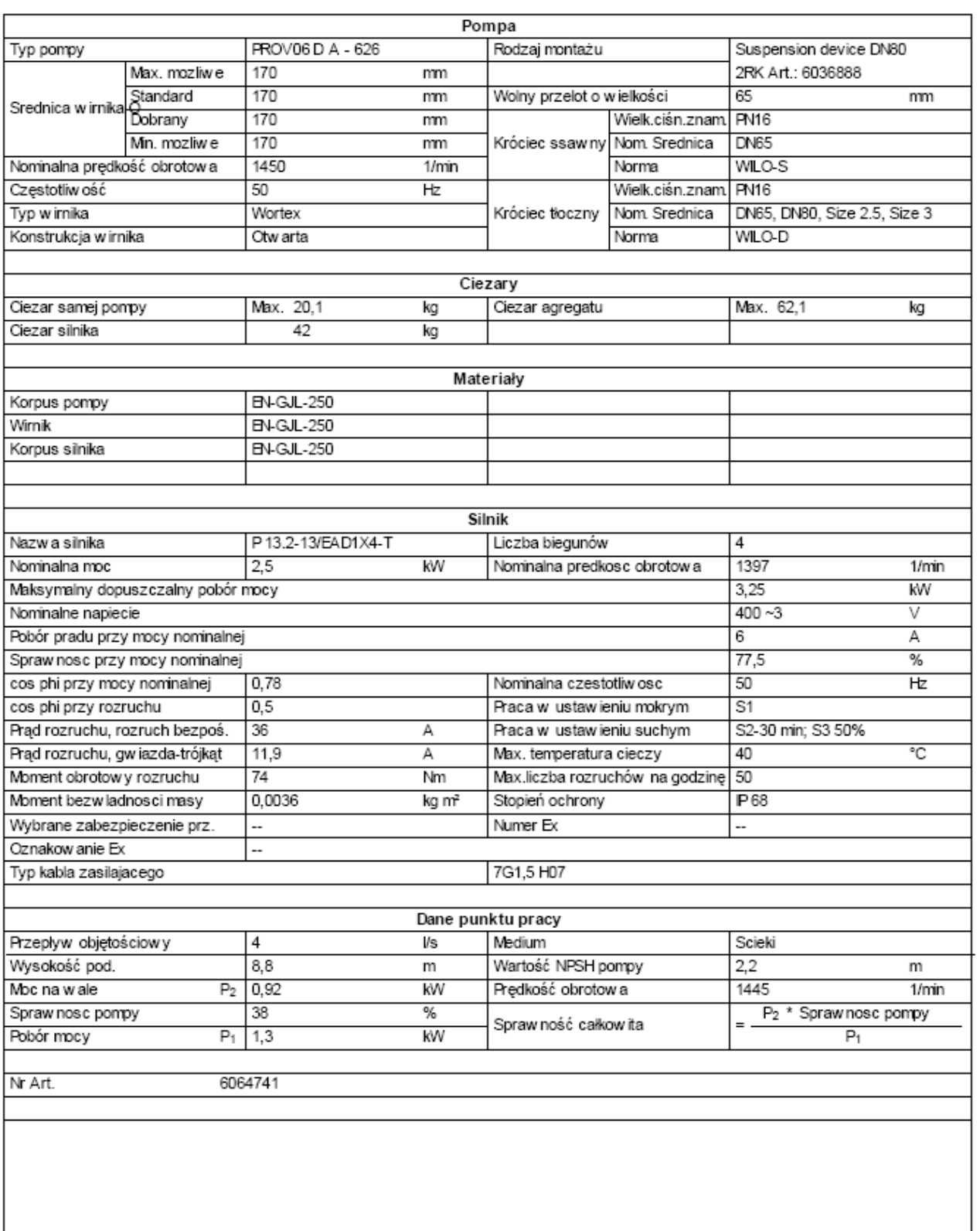

Dane techniczne

Pompa zatapialna do scieków

Rexa PRO V06 DA-626 / EAD1X4-T0025-540-O

### Tekst ofertowy

Zanurzeniow a pompa ścieków jako jednostopniowy, stacjonarny, pionowy agregat blokowy do tłoczenia nieoczyszczonych ścieków nie uszkadzajacych pompy ani nechanicznie ani chemicznie. Króciec tłoczny l umieszczony promieniowo, dopływ do pompy osiowo. Agregat łatwy w serwisowamiu dzięki dzielonej obudowie silnika i i części pompowej. Parametry tłoczenia w g ISO 9906 Załącznik A.

Charakterystyki

Pompa zatapialna do scieków

Rexa PRO V06 DA-626 / FAD1X4-T0025-540-O

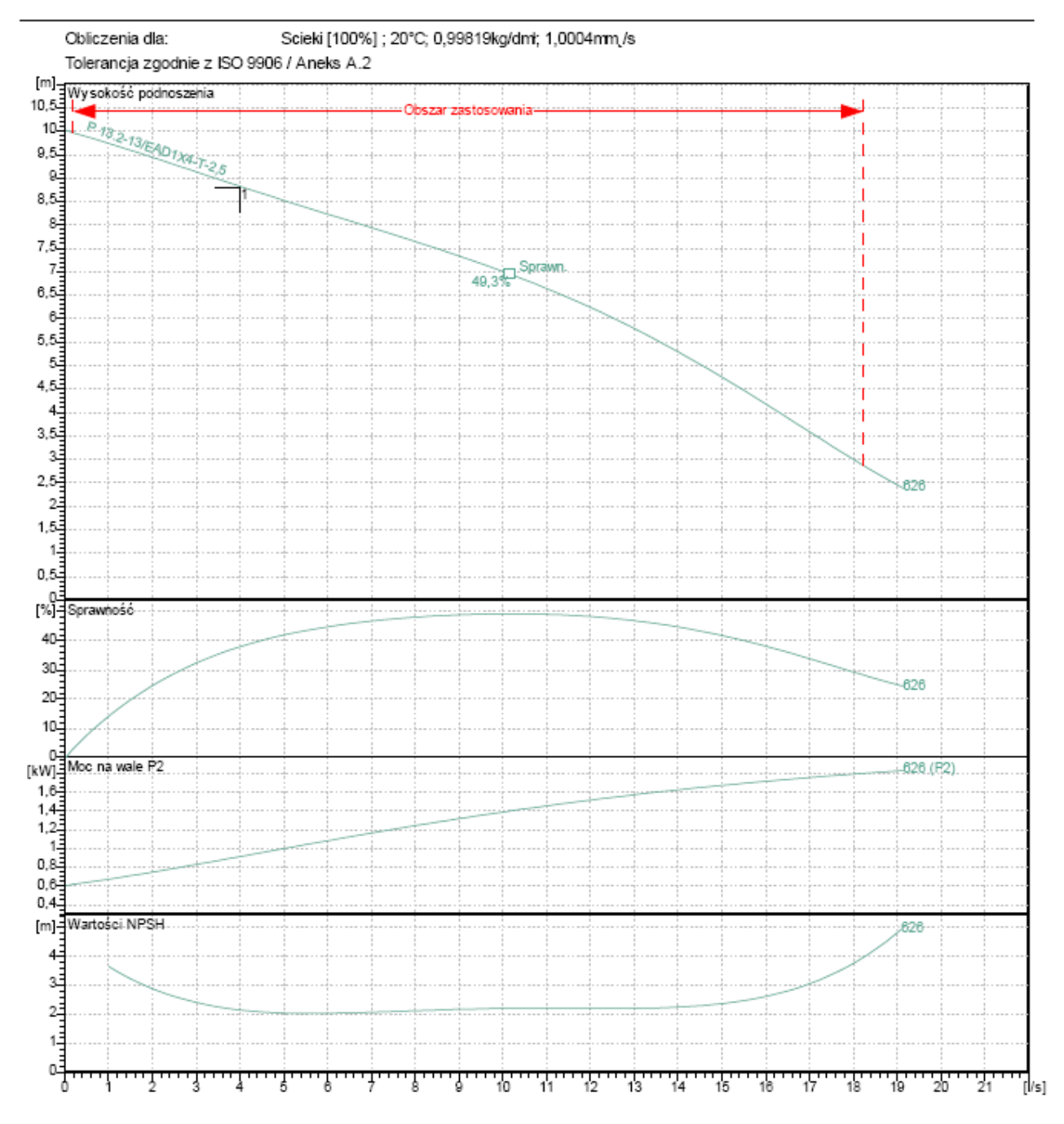

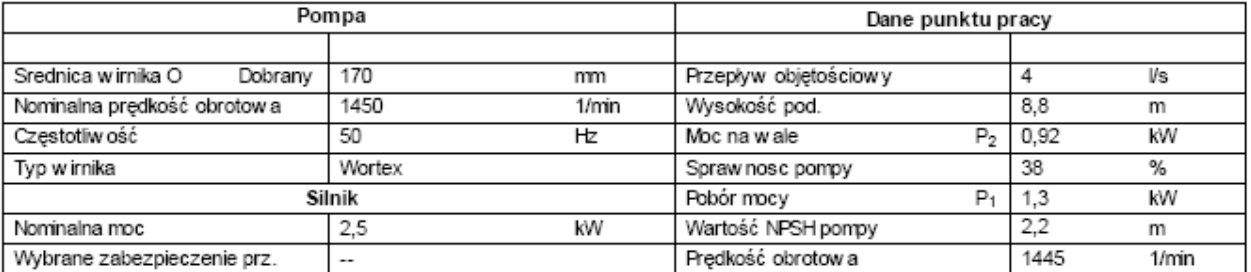

Dane techniczne

Pompa zatapialna do scieków

Rexa PRO V06 DA-626 / EAD1X4-T0025-540-O

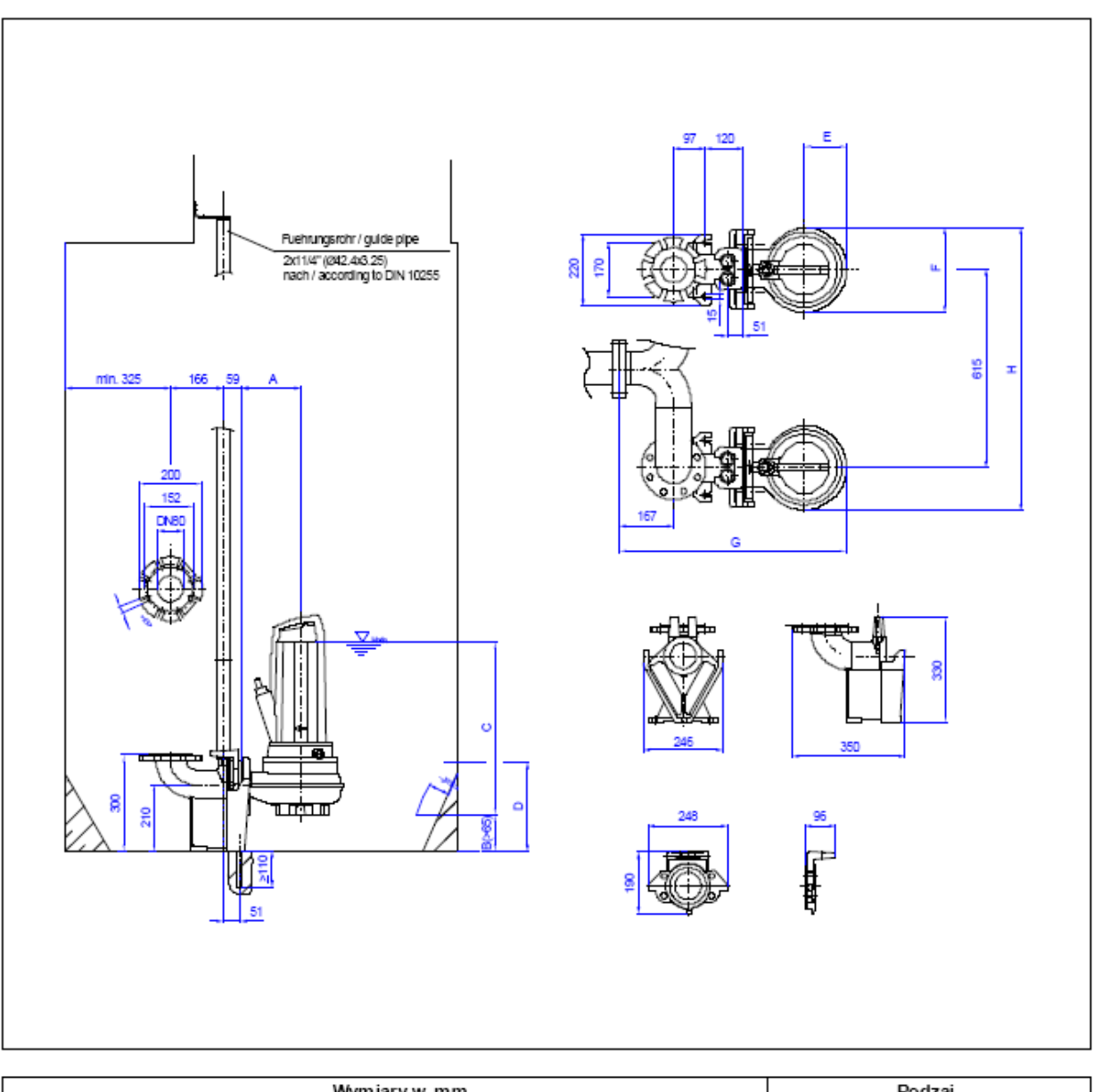

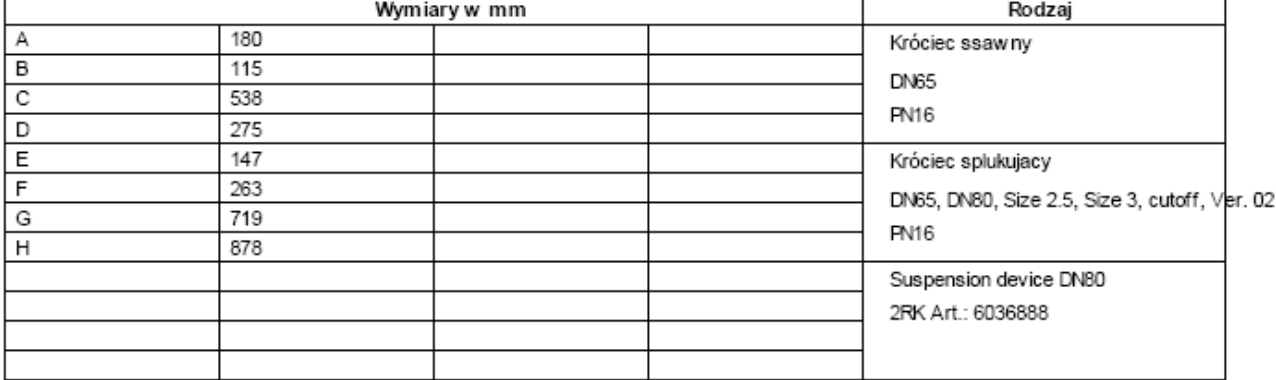

### Dane techniczne

Pompa zatapialna do scieków Rexa PRO V06 DA-214 / EAD1X2-T0015-540-O

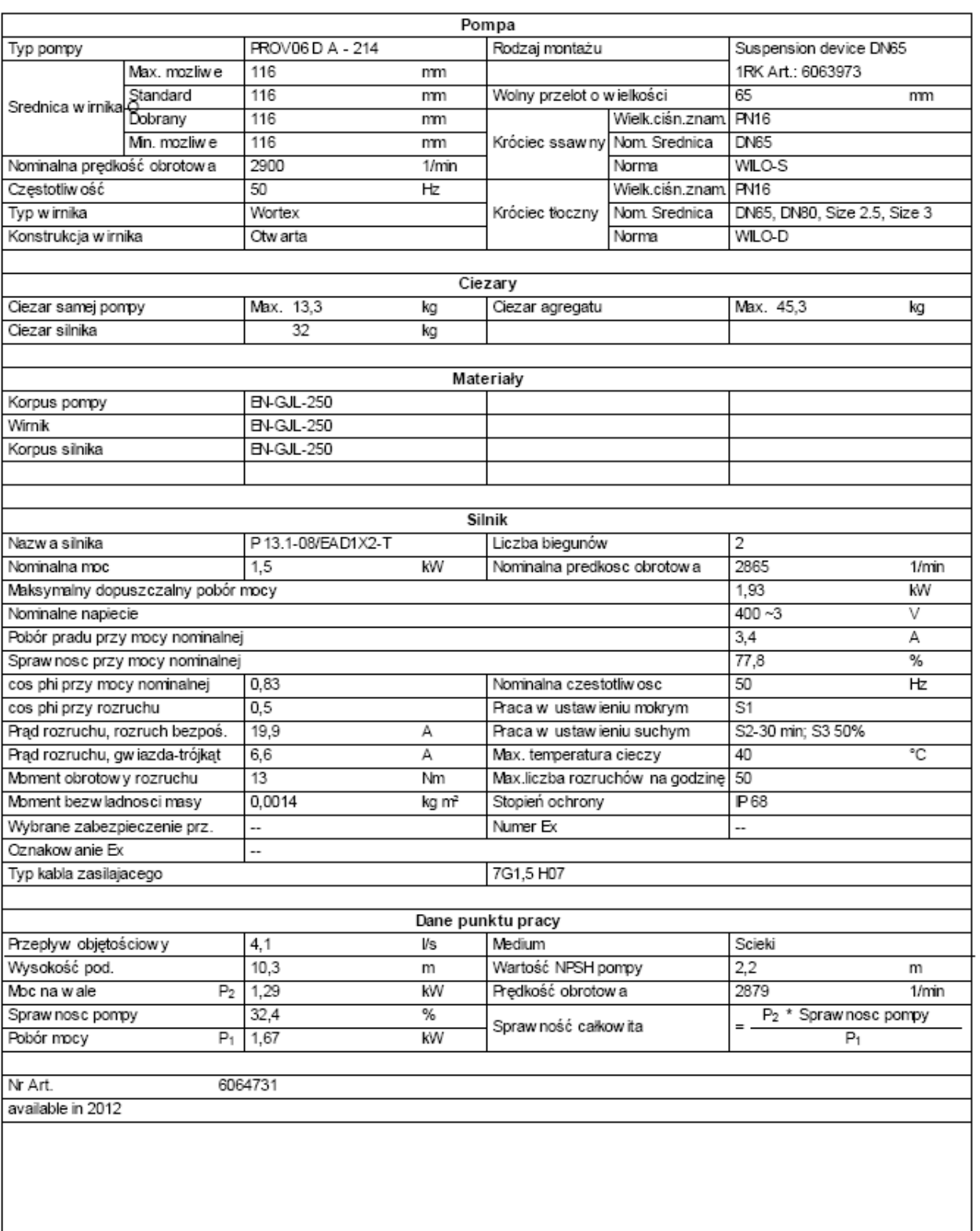

Dane techniczne

Pompa zatapialna do scieków

Rexa PRO V06 DA-214 / EAD1X2-T0015-540-O

#### Tekst ofertowy

Zanurzeniow a pompa ścieków jako jednostopniowy, stacjonarny, pionowy agregat blokowy do tłoczenia nieoczyszczonych ścieków nie uszkadzajacych pompy ani nechanicznie ani chemicznie. Króciec tłoczny l umieszczony promieniowo, dopływ do pompy osiowo. Agregat łatwy w serwisowamu dzięki dzielonej obudowie silnika i i części pompowej. Parametry tłoczenia w g ISO 9906 Załącznik A.

Charakterystyki

### Pompa zatapialna do scieków

Rexa PRO V06 DA-214 / EAD1X2-T0015-540-O

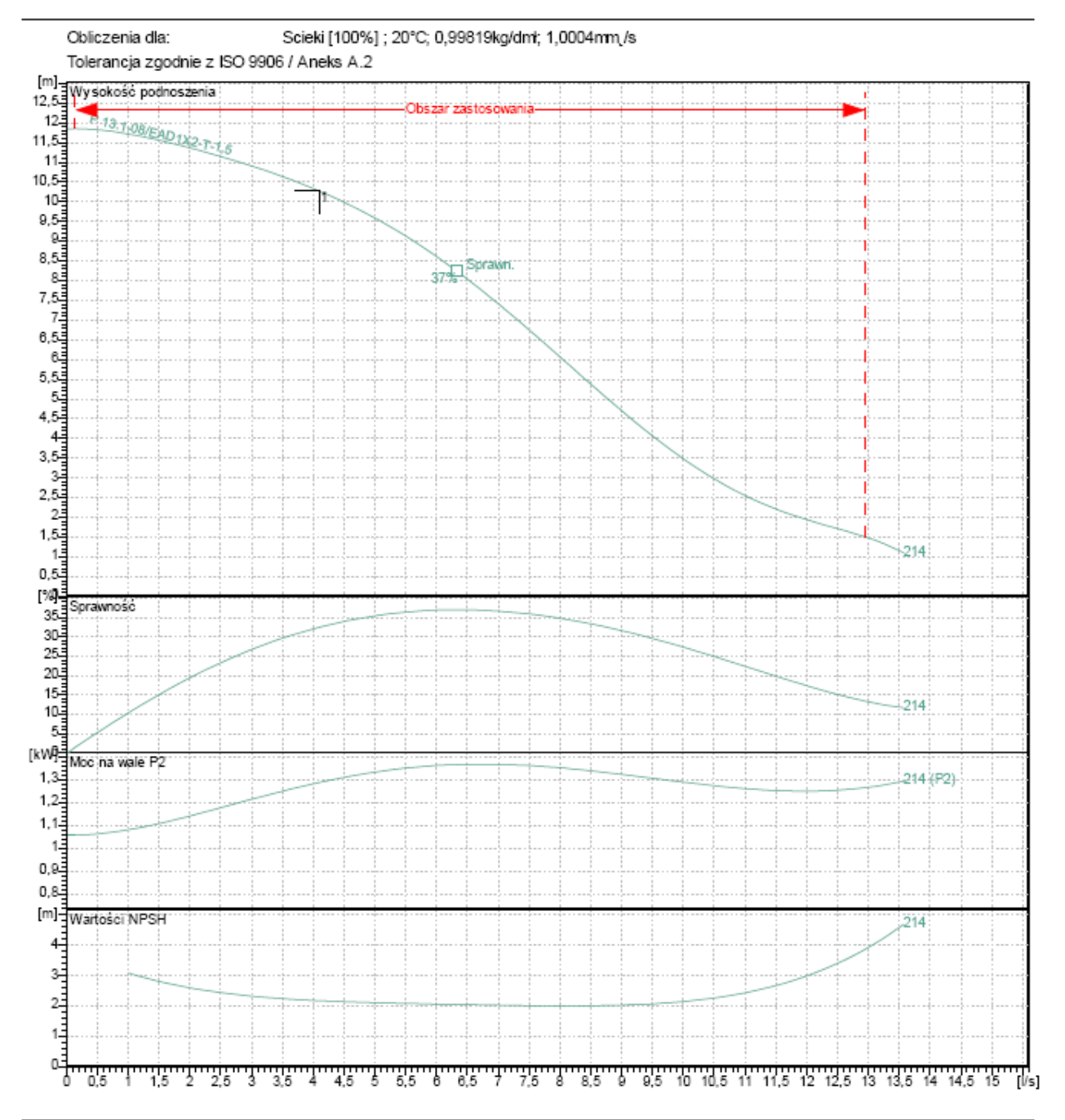

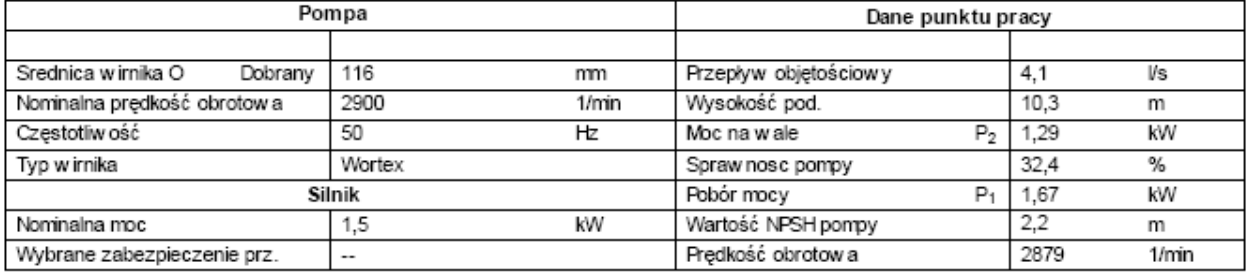

Dane techniczne

Pompa zatapialna do scieków

Rexa PRO V06 DA-214 / EAD1X2-T0015-540-O

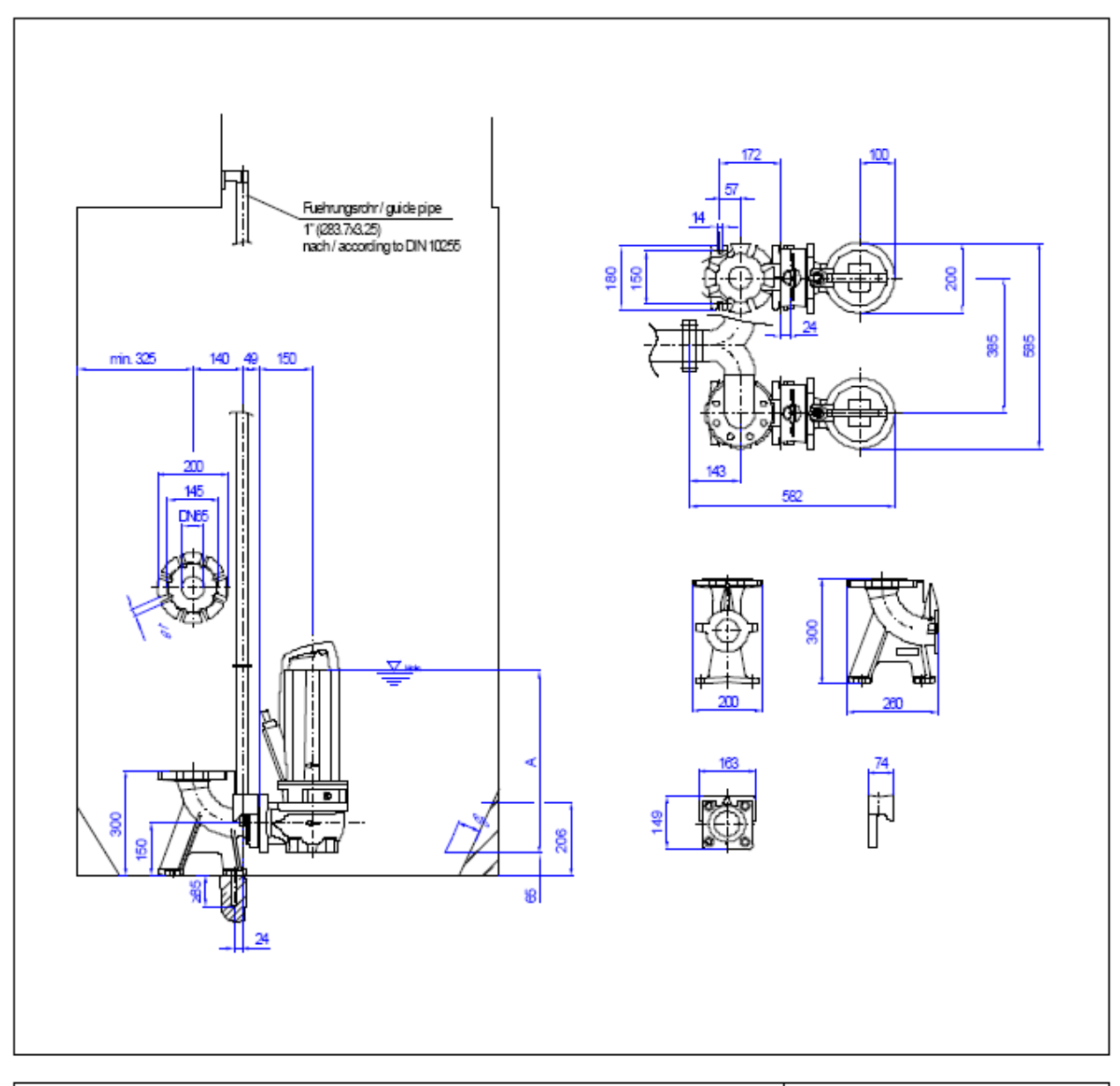

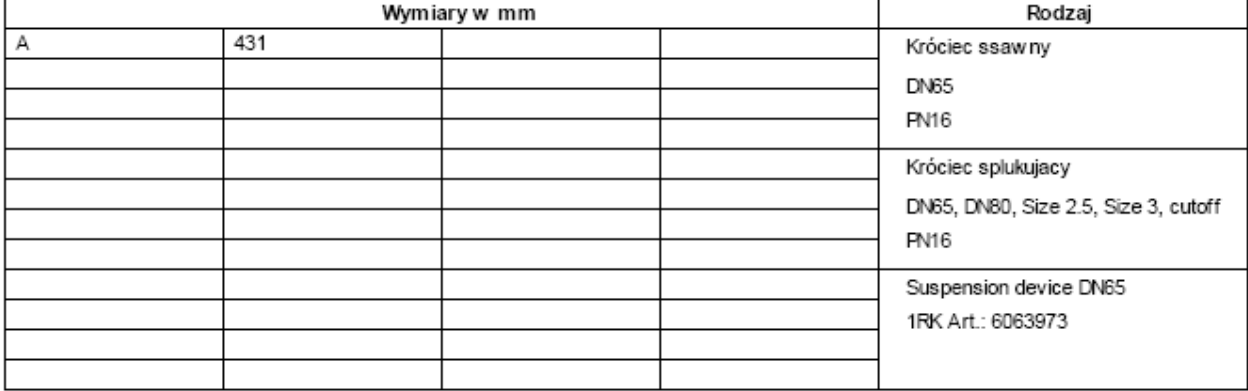